# UNIEVANGÉLICA

# CURSO DE ENGENHARIA CIVIL

## NAYARA TATIANE DA COSTA MARCURI

# ANÁLISE DINÂMICA DE ESTRUTURAS APORTICADAS

# ANÁPOLIS / GO

## NAYARA TATIANE DA COSTA MARCURI

# ANÁLISE DINÂMICA DE ESTRUTURAS APORTICADAS

# TRABALHO DE CONCLUSÃO DE CURSO SUBMETIDO AO CURSO DE ENGENHARIA CIVIL DA UNIEVANGÉLICA

# ORIENTADOR: AGNALDO ANTÔNIO MOREIRA TEODORO DA SILVA

ANÁPOLIS / GO: 2020

## FICHA CATALOGRÁFICA

#### MARCURI, NAYARA TATIANE DA COSTA

Análise Dinâmica de Estruturas Aporticadas

92P, 297 mm (ENC/UNI, Bacharel, Engenharia Civil, 2020).

TCC - UniEvangélica

Curso de Engenharia Civil.

1. Estruturas 2. Pórticos 3. Análise estrutural 4. Vibração livre I. ENC/UNI II. Bacharel

## REFERÊNCIA BIBLIOGRÁFICA

MARCURI, Nayara Tatiane da Costa. Análise Dinâmica de Estruturas Aporticadas. TCC, Curso de Engenharia Civil, UniEVANGÉLICA, Anápolis, GO, 92p. 2020.

#### CESSÃO DE DIREITOS

NOME DO AUTOR: Nayara Tatiane da Costa Marcuri

TÍTULO DA DISSERTAÇÃO DE TRABALHO DE CONCLUSÃO DE CURSO: Análise dinâmica de estruturas aporticadas.

GRAU: Bacharel em Engenharia Civil ANO: 2020

É concedida à UniEVANGÉLICA a permissão para reproduzir cópias deste TCC e para emprestar ou vender tais cópias somente para propósitos acadêmicos e científicos. O autor reserva outros direitos de publicação e nenhuma parte deste TCC pode ser reproduzida sem a autorização por escrito do autor.

ayara Patim ( Marius"

Nayara Tatiane da Costa Marcuri E-mail: nayaratatiane29@gmail.com

#### AGRADECIMENTOS

Agradeço a Deus que permitiu que chegasse até aqui e tivesse essa experiência única, mesmo em meio a tantas dificuldades pelo caminho. A todos os professores e mestres que contribuíram nesses cinco anos dividindo conhecimento e experiências, em especial meu professor e orientador Agnaldo Antônio Moreira Teodoro da silva. A minha mãe Célia Angela da Costa que lutou incansavelmente para que esse nosso sonho se realizasse, meu irmão Guilherme Augusto que ofereceu conhecimento e suporte no decorrer desses anos tal como meu tio Célio Silva que esteve presente nessa experiência inesquecível, e meu namorado Marcos Eduardo que me ajudou com seu apoio e conhecimento.

Nayara Tatiane da Costa Marcuri

#### RESUMO

Com avanço da sociedade como um todo, se fez necessário a necessidade de novos modelos construtivos como edifícios esbeltos, pontes com grandes vãos, dentre outros modelos. Essas novas construções trouxeram consigo novos obstáculos, como por exemplo o conceito dinâmico as estruturas. Muitos acidentes vêm ocorrendo no decorrer dos anos por falta de análise dinâmica. Para este fim, o presente trabalho apresenta a realização da análise dinâmica de estruturas aporticadas com efeito de ventos e sismos, além de apresentar conceitos relativos a dinâmica estrutural, estudar o comportamento de pórticos dinâmicos e estáticos e suas aplicações, avaliar os esforços adicionais devido ao efeito dinâmico. Por meio de cinco estudos de casos realizados com auxilio computacional resolvidos matematicamente a fim de obter as respectivas formas modais para a análise da estrutura. Nos resultados obtidos observa-se que o aumento de rigidez lateral com acréscimo de pavimentos e o aumento da altura dos edifícios influencia fortemente na frequência fundamental da estrutura tornando mais ou menos suscetível as ações dinâmicas. Um entendimento simples mas que não é levado em consideração por vários engenheiros devido à pouca compreensão em tal assunto.

#### PALAVRAS-CHAVE:

Análise dinâmica. Estruturas aporticadas. Ventos.

#### ABSTRACT

With the advance of society as a whole, the need for new construction models such as slim buildings, bridges with large spans, among other models, was necessary. These new constructions brought with them new obstacles, such as the dynamic concept of structures. Many accidents have occurred over the years due to lack of dynamic analysis. For this purpose, the present work presents the dynamic analysis of structures with wind and earthquake effects, besides presenting concepts related to structural dynamics, studying the behavior of dynamic and static gantry cranes and their applications, evaluating additional efforts due to the dynamic effect. By means of five case studies performed with computational aid mathematically solved in order to obtain the respective modal forms for the structure analysis. In the results obtained it is observed that the increase in lateral stiffness with the addition of floors and the increase in the height of buildings strongly influences the fundamental frequency of the structure making dynamic actions more or less susceptible. A simple understanding but which is not taken into consideration by several engineers due to the little understanding in such matter

#### KEYWORDS:

Dynamic analysis. Aportic structures. Winds.

### LISTA DE FIGURAS

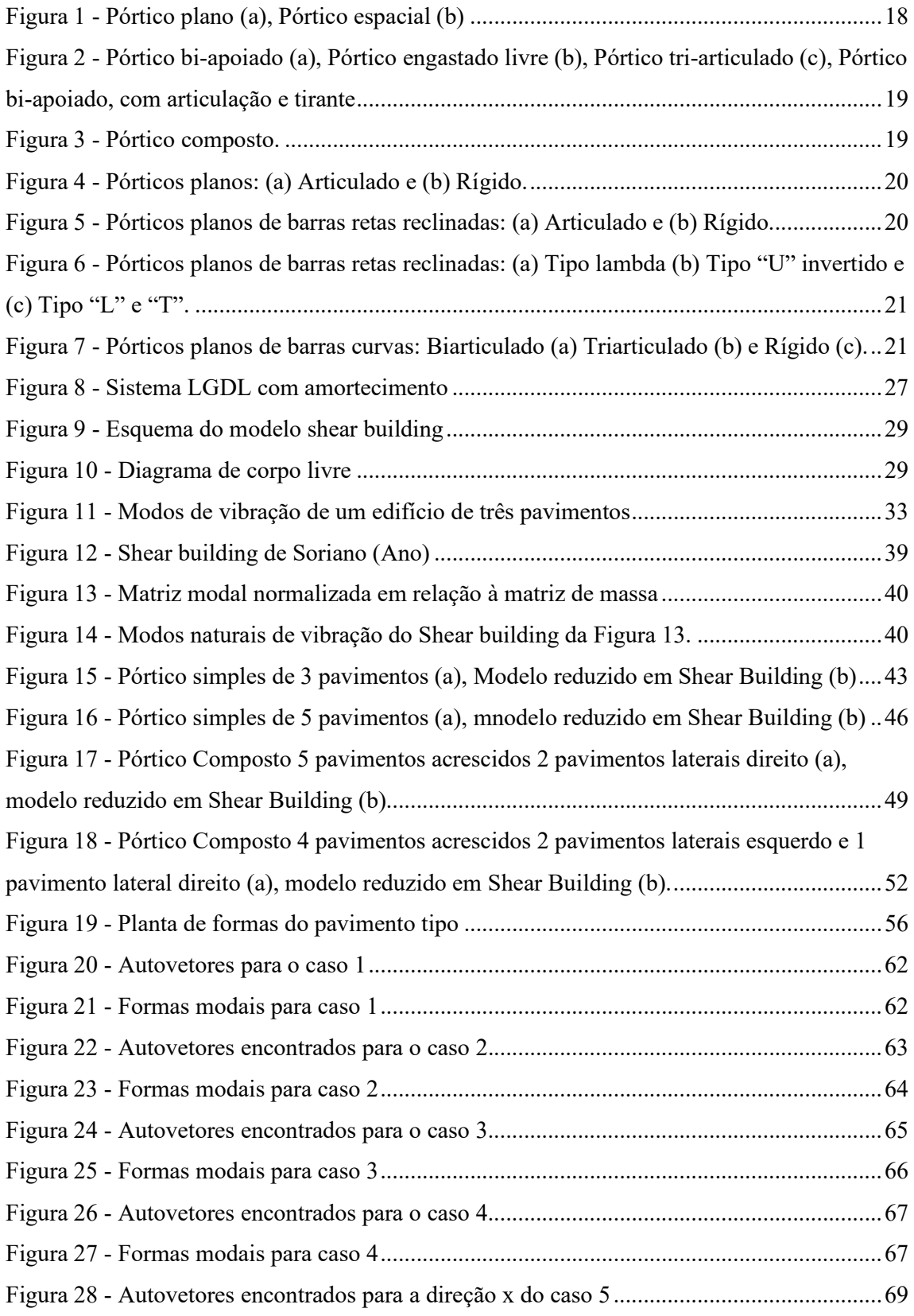

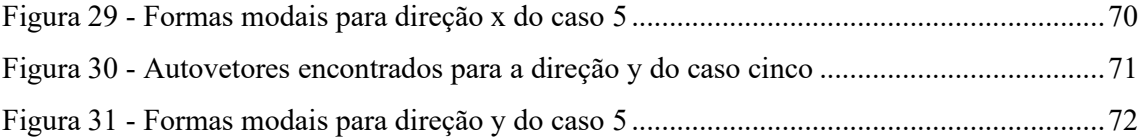

### LISTA DE TABELA

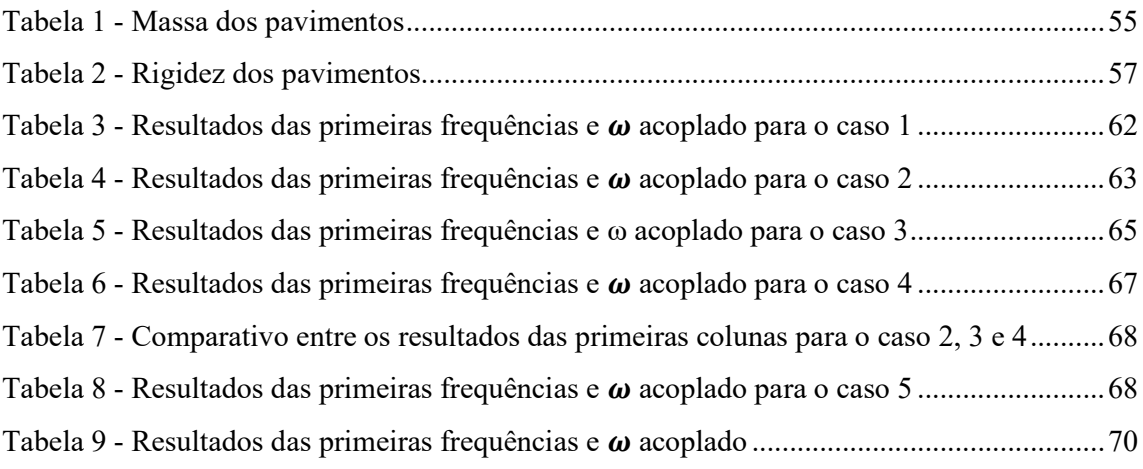

### LISTA DE ABREVIATURA E SIGLA

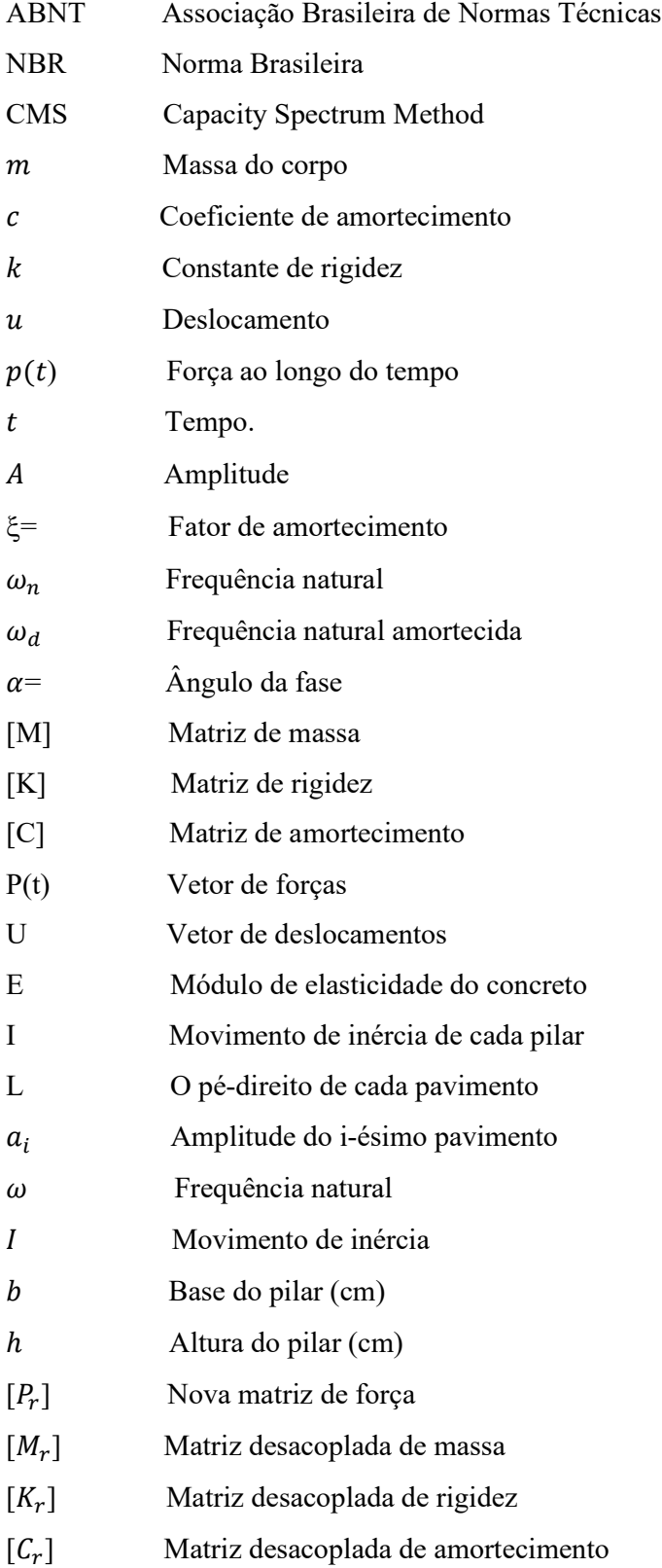

## **SUMÁRIO**

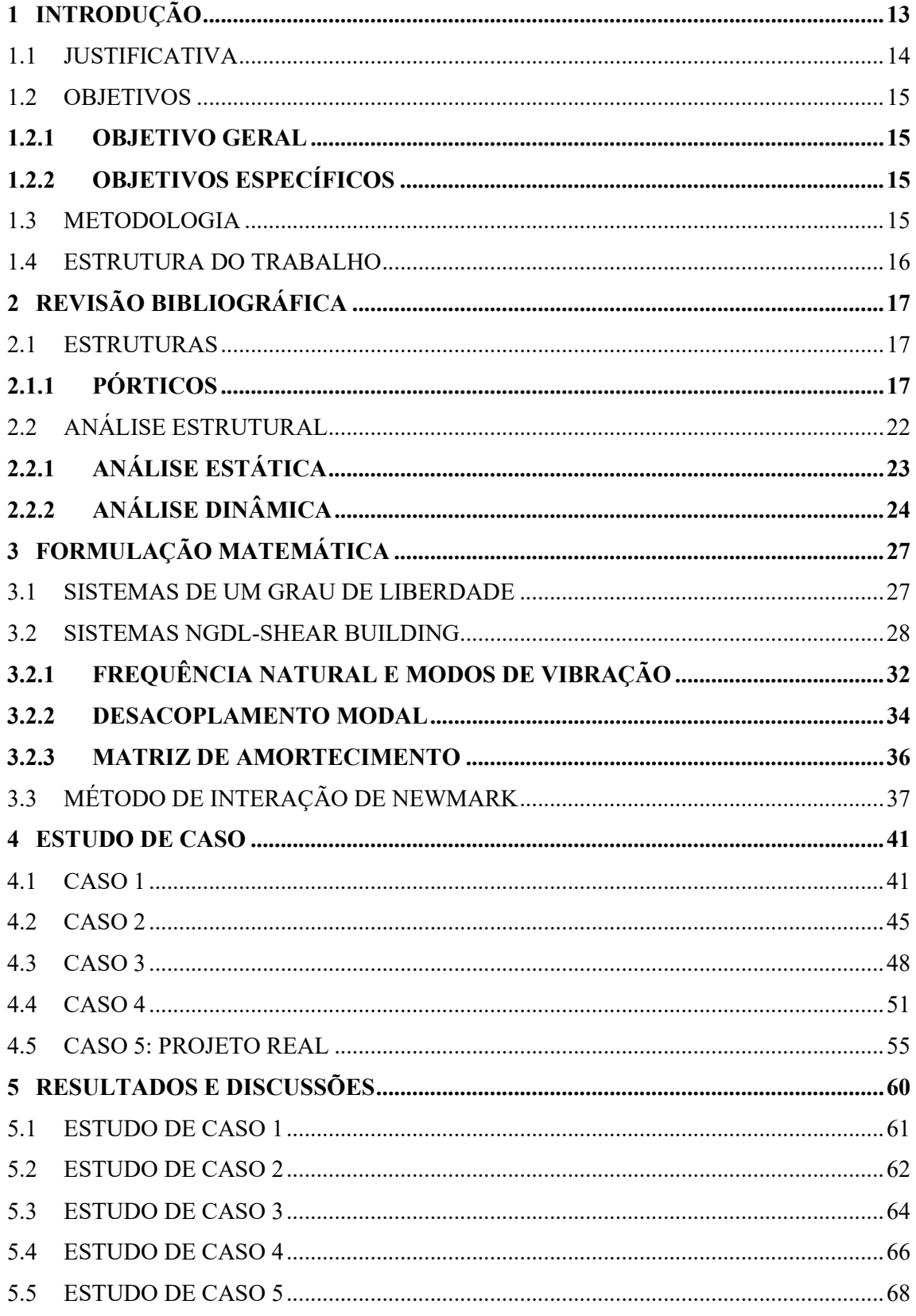

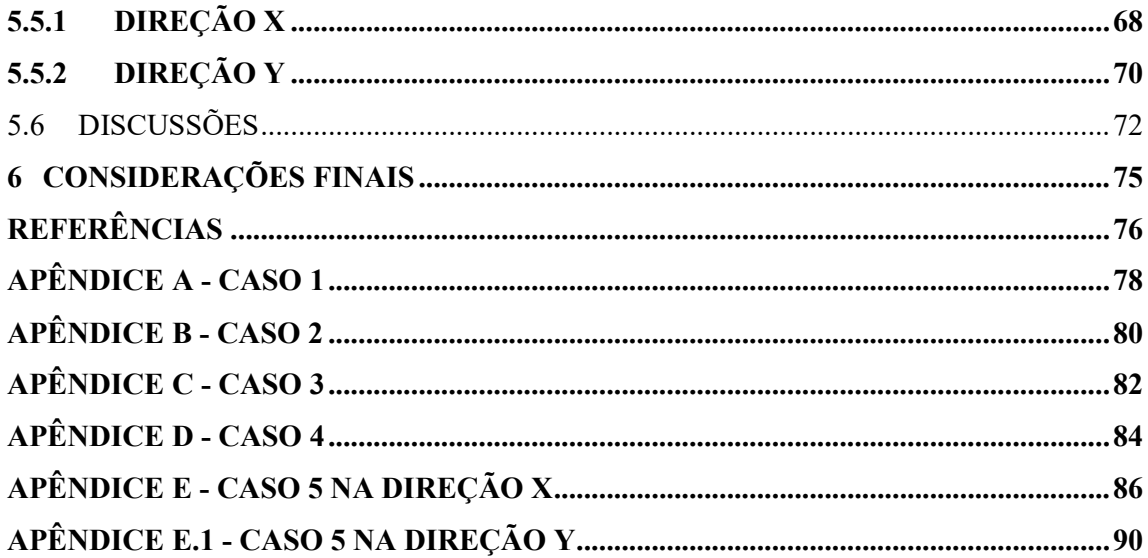

### 1 INTRODUÇÃO

Pórticos são estruturas lineares feitas por barras retas ligadas entre si por meio de engastes ou rótulas internas, ou seja, a estrutura atua de forma conjunta. Podem ser bidimensionais quando os eixos de todas as barras em um mesmo plano, ou tridimensionais quando há um agrupamento de barras em três dimensões diferentes. As estruturas aporticadas são utilizadas para construções industriais, prediais e comerciais, podendo ser encontradas em diversos lugares como prédios, onde têm-se pórticos espaciais geralmente compostos por aço e/ou concreto armado e em entradas de condomínios residenciais onde encontra-se pórticos planos como parte da arquitetura.

As estruturas que hoje são chamadas de prédios, pontes, etc são parte da evolução do homem na sua luta pela sobrevivência desde a antiguidade. Com a necessidade de ter-se abrigo, monumentos e meios de transportes, essa modernização fez-se necessária no progresso mundial. As construções eram feitas baseadas na intuição sem base científica. Bastasse que a edificação fosse erguida, permanecesse de pé e resistisse a ação do tempo. Leonardo Da Vinci estudou experimentalmente a resistência de peças estruturais e Galileo Galilei uniu o experimento a fórmula analítica a fim de determinar as dimensões seguras das peças estruturais iniciando assim a conhecida Resistência dos materiais (MARTHA, 2010).

Com o passar do tempo vários cientistas e matemáticos deram suas contribuições para a evolução da ciência e da engenharia estrutural como Galileu Galilei, Leonardo Da Vinci, Jacob Bernoulli, Euler, dentre outros (MARTHA, 2010). Desde as pirâmides do antigo Egito e os grandes templos da Grécia e da Roma antiga encontram-se raízes sobre essa ciência. Por terse matéria-primas escassas é de extrema importância obter as dimensões seguras das peças estruturais, garantindo a segurança e a redução de custos da obra, para isso se faz de extrema importância a análise estrutural.

A análise de uma estrutura pode ser estática ou dinâmica. A análise estática estuda o comportamento estrutural quando os efeitos inerciais podem ser desconsiderados, ou seja, quando as variações temporais dos deslocamentos acontecem em grandes intervalos de tempo. Já a dinâmica estuda esse mesmo comportamento estrutural, porém quando os efeitos inerciais não podem ser desconsiderados (TORII, 2012). Habitualmente as situações dinâmicas são provenientes de atividades humanas, de equipamentos móveis, ventos, ondas marítimas, explosões e sismos. Essas situações podem danificar as estruturas tal como causar fadiga em seus materiais afetando o seu funcionamento (SORIANO, 2014).

Devido ao grande avanço científico e tecnológico da engenharia a realização de análises dinâmicas tem se tornado cada vez mais crucial pois tem-se por objetivo, de maneira mais realista possível, a simulação do comportamento estrutural das edificações sujeitas a grandes deslocamentos. Tal como a ação dos ventos em edifícios com maiores alturas e estruturas que estão sujeitas a vibrações provenientes de abalos sísmicos. Segundo Soriano (2014) é necessário que as ações externas sejam caracterizadas matematicamente, e determinadas os efeitos e a relevância das consequentes oscilações para que sejam controladas com o adequado dimensionamento dos componentes estruturais e de suas ligações, sendo esse estudo imprescindível ao engenheiro estrutural.

Os efeitos dinâmicos nas estruturas podem causar o colapso, tendo por menor das consequências grandes perdas econômicas e no pior dos casos, mortes humanas. No Brasil, a análise de dinâmica em estruturas aporticadas não é muito usual, por ser um país que não sofre abalos sísmicos ou furacões. Ainda assim a maioria dos países da américa latina possuem normas sísmicas. É de fundamental importância que as estruturas estejam preparadas para qualquer abalo sísmico ou ventos fortes, a fim de evitar dos menores aos maiores danos. Por essas considerações faz-se necessário que a graduação ofereça tais conhecimentos sobre o índice do vento em diversas regiões de atuação, mudanças climáticas, abalos sísmicos e demais fatores que possam influenciar no desempenho da estrutura a longo prazo.

#### 1.1 JUSTIFICATIVA

Ao longo dos séculos o planeta vem sofrendo diversas mudanças climáticas, o que tem preocupado cientistas de diferentes áreas em todo o mundo. Como toda ciência, a engenharia civil tem um papel fundamental para o desenvolvimento humano, ou seja, tais mudanças afetam diretamente a engenharia civil, atuando principalmente nas construções de perfis mais altos, exigindo do engenheiro civil uma maior responsabilidade ao projetar e construir uma edificação. Devido ao crescimento populacional, o mercado vem buscando alternativas para as construções, sendo uma delas, edifícios mais elevados e esbeltos.

Muitos acidentes estruturais acontecem pela falta da análise dinâmica, que por sua vez estuda os efeitos dos ventos, abalos sísmicos, e outras ações as quais estão sujeitas as edificações. Desconsiderar esses efeitos geram vários prejuízos a obra como também afeta a segurança de seus residentes. A análise dinâmica se encontra em cursos de mestrado e doutorado, porém é de extrema importância que esses conhecimentos sejam aplicados aos alunos de graduação, em consequência das mudanças que o planeta vem sofrendo e da alta exigência do mercado. Capacitar o engenheiro civil para calcular esses possíveis efeitos desde o início de sua carreira, torna o mais capacitado e oferece maior segurança para as estruturas aporticadas e para seus habitantes como também coopera para o desenvolvimento das sociedades.

#### 1.2 OBJETIVOS

#### 1.2.1 Objetivo geral

Realizar a análise dinâmica de estruturas aporticadas com efeito de ventos e sísmos.

#### 1.2.2 Objetivos específicos

- Apresentar os conceitos relativos à dinâmica estrutural;
- Estudar o comportamento de pórticos estáticos e suas aplicações;
- Realizar estudo de casos:
- Estudar o comportamento de pórticos do efeito dinâmico;
- Avaliar os esforços adicionais devido ao efeito dinâmico;

#### 1.3 METODOLOGIA

Será realizado um levantamento da parte teórica com definições importantes sobre estruturas, pórticos, análise estrutural estática e dinâmica tal como sua importância e as possíveis consequências caso não sejam considerados os efeitos das ações dinâmicas. Além da formulação necessária para realização dos cálculos dos estudos de caso, que serão realizados pelo método espectro da capacidade (CMS – *Capacity Spectrum Method*).

Em seguida será realizado a apresentação e os cálculos dos 5 estudos de casos escolhidos, com auxilio do programa MATLAB, a interpretação de seus resultados a fim de analisar as condições e fatores que influenciam no desempenho da estrutura e por fim as considerações importantes para conclusão desse trabalho.

#### 1.4 ESTRUTURA DO TRABALHO

Capitulo 1: é composto pela introdução onde é abordada uma visão completa do trabalho, seguido pelos objetivos gerais e específicos e apresentado a metodologia adotada.

Capitulo 2: é composto pela revisão bibliográfica onde é abordado definições da parte teórica seguindo da seguinte sequência: estruturas, pórticos, análise estrutural e por fim método espectro.

Capitulo 3: é composto pela formulação necessária para o estudo de caso com um exemplo do método adotado.

Capitulo 4: é composto pelos cinco estudos de caso escolhidos para este trabalho.

Capitulo 5: é composto pelos resultados dos estudos de casos obtidos através do cálculo com ajuda do programa computacional MATLAB e suas respectivas análises.

Capitulo 6: é composto por considerações importantes para o tema abordado.

#### 2 REVISÃO BIBLIOGRÁFICA

O presente capítulo aborda a definição de estruturas, exemplificações de estruturas aporticadas usuais na engenharia civil, a análise estrutural necessária nas construções com ênfase na análise dinâmica que tem sido cada vez mais essencial devido a diversos fatores citados no decorrer do capítulo que podem influenciar na resposta estrutural dos pórticos tal como a definição do método adotado. Com a finalidade de garantir maior segurança aos usuários realizando um dos maiores objetivos do engenheiro civil.

#### 2.1 ESTRUTURAS

Em diversas áreas do conhecimento humano pode-se usar o termo estruturas, quando se fala na palavra propriamente dita podemos imaginar algo rígido capaz de se autossustentar e/ou sustentar outras coisas. Rebello (2000) define estrutura de modo geral como um conjunto, um sistema, composto de elementos que se inter-relacionam para desempenhar uma função permanente ou não. Na construção civil esses elementos são as vigas, pilares, lajes que se tornam o caminho ao qual as forças atuantes sobre a estrutura percorrem até seu destino final que no caso das edificações, o solo.

Uma definição mais técnica na engenharia é dada por Almeida (2009) que descreve a estrutura como um conjunto capaz de receber ações externas, absorvê-las internamente e transmiti-las aos seus apoios. Ou seja a estrutura atua como uma parte resistente de uma construção composta por uma ou mais peças ligadas entre si e ao meio exterior de modo a formar um sistema em equilíbrio, podendo ser esse equilíbrio estático ou dinâmico. A ligação entre essas peças formam o esqueleto que há de sustentar toda a edificação.

A estrutura de um prédio é formada por pórticos que por sua vez podem ser definidos como estruturas rígidas compostas pela interação entre vigas e pilares, também denominados vigas-pilares. Na estrutura feita em concreto essas interações são feitas por meio da fusão do material, quando feita em aço por meio de soldagem ou pelo uso de parafusos (Adorna, 2017).

#### 2.1.1 PÓRTICOS

Os pórticos podem ser classificados em plano ou espacial. De acordo com Soriano (2004), pórticos planos são estruturas em barras retas ou curvas, situadas em um mesmo plano, normalmente vertical e sofrem ações externas apenas nesse plano, sendo assim, cada seção transversal desenvolve apenas momento fletor normal a esse plano, força normal e cortante. Já os espaciais, podem ser desenvolvidos os seis esforços seccionais: força normal; força cortante segundo o eixo y; força fletor segundo o eixo z; momento fletor segundo o eixo y; momento fletor segundo o eixo z; e momento de torção conforme a Figura 1(a) e (b).

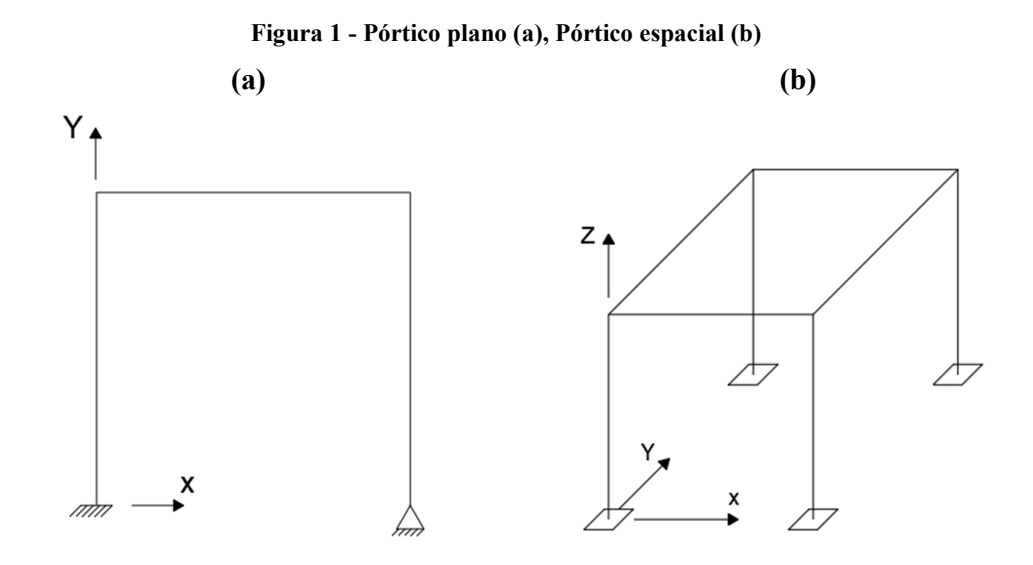

Fonte: Próprio autor, 2020.

Essas estruturas são aplicadas na engenharia civil como prédios, pontes, viadutos, entre outras. Podendo ser feitas de concreto armado, aço estrutural, madeira dentre outros materiais. A classificação de pórticos feita por Almeida (2009) diz que os pórticos simples podem ser: biapoiado, engastado e livre, triarticulado, biapoiado com articulação e tirante (ou escora) conforme mostrado na Figura 2. E os pórticos compostos são formados pela junção de dois ou mais pórticos simples ou vigas simples que se unem a pórticos simples para formar pórticos compostos conforme a Figura 3.

Figura 2 - Pórtico bi-apoiado (a), Pórtico engastado livre (b), Pórtico tri-articulado (c), Pórtico bi-apoiado, com articulação e tirante

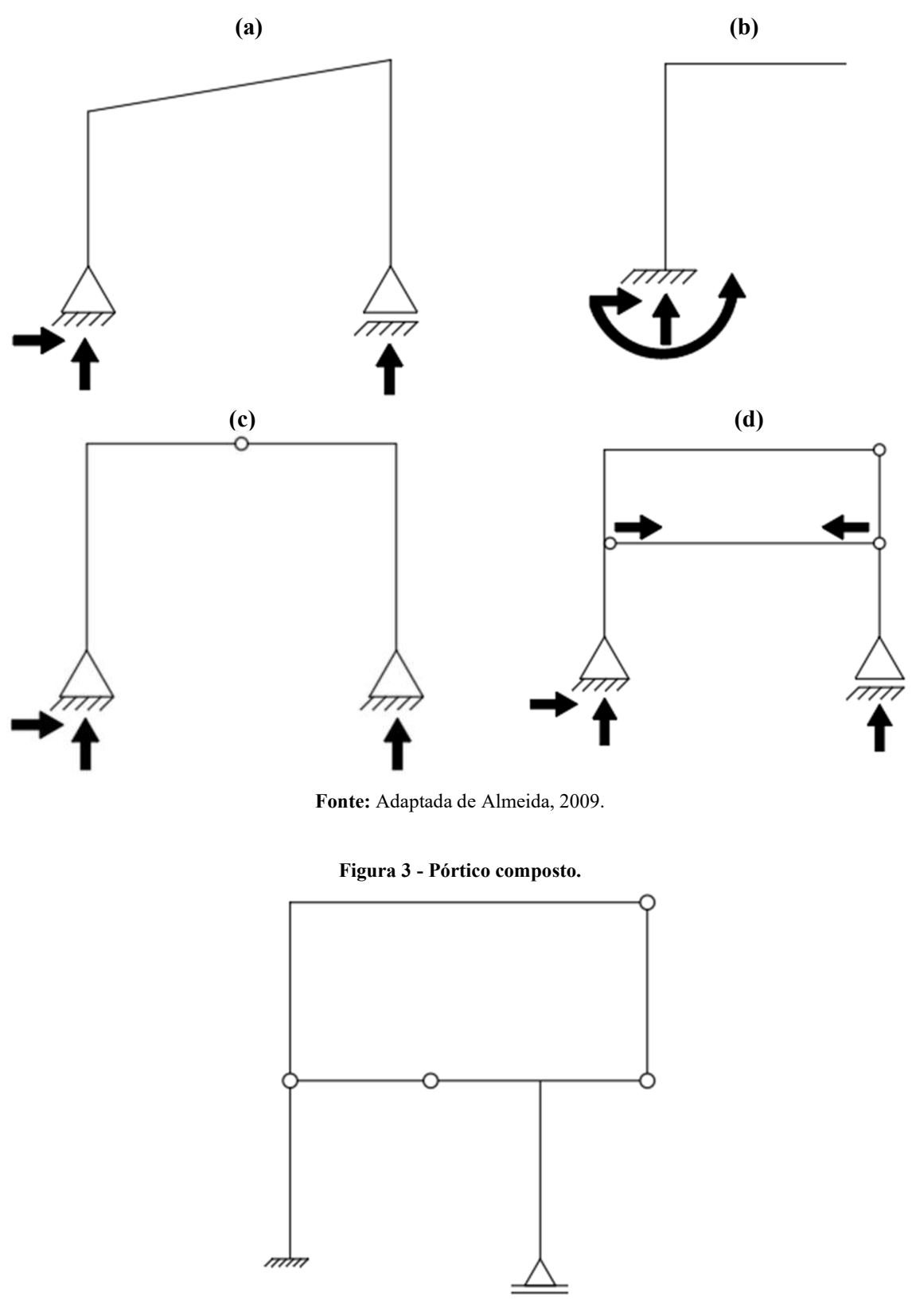

Fonte: Adaptada Martha, 2010.

Coforme Martha (2010) completa, um pórtico plano é um modelo estrutural plano de uma estrutura tridimensional, isto é, uma "fatia" da estrutura ou pode representar uma simplificação do comportamento tridimensional. Os pórticos planos podem ser encontrados em diversos formatos conforme a Figura 4 (a), sendo uma das formas mais utilizadas em função da facilidade de produção e montagem da estrutura e das vinculações. A Figura 4(b) é uma ligação rígida entre a viga e os pilares, indicado para casos em que os momentos de flexão são elevados, ou seja, em casos de estruturas altas (ADORNA, 2017).

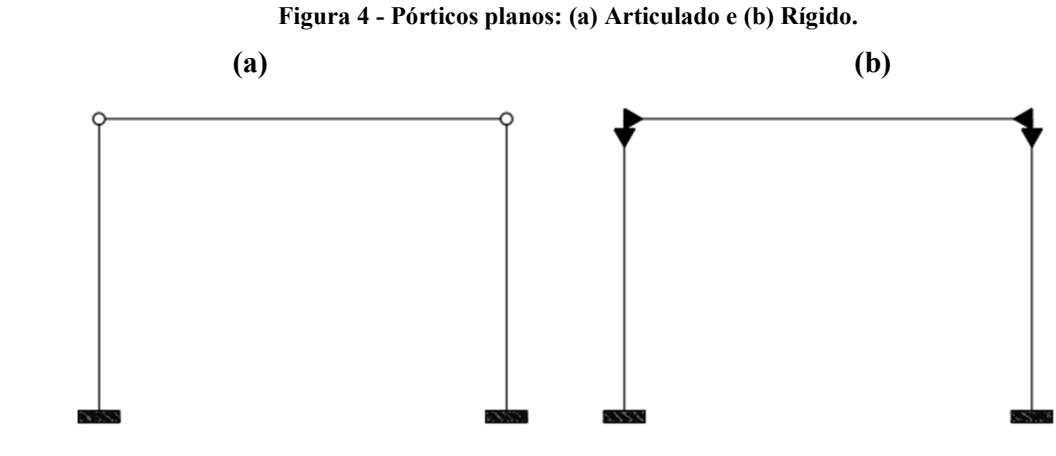

Fonte: Adorna, 2017.

Os pórticos planos também podem ser em forma de retas inclinadas ligadas a pilares engastados na fundação que facilitam a execução de sistemas de coberturas na estrutura construída como podemos ver na Figura 5, podendo ser as ligações entre os elementos de cobertura e pilares, feitas por vínculos articulados (a) ou rígidos (b).

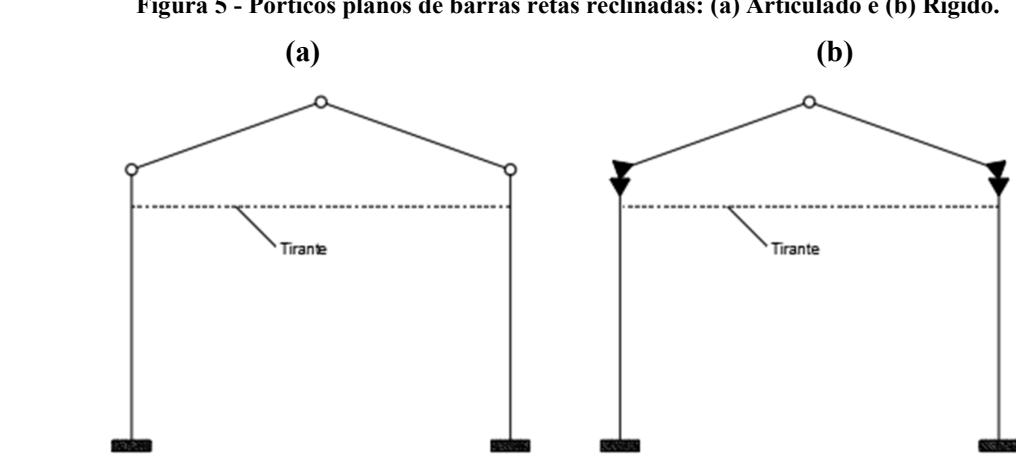

Figura 5 - Pórticos planos de barras retas reclinadas: (a) Articulado e (b) Rígido.

Fonte: Adorna, 2017.

Outra forma é mostrada na Figura 6, onde tem-se em 6(a) vigas com duas articulações próximas á posição do momento de flexão nulo, chamada de lambda, 6(b) Um formato de "U" invertido onde as ligações com a base é feita com articulações, empregado em sistemas de prémoldados e 6(c) Pórticos em forma de "L" e "T" utilizados em galpões altos e estreitos (ADORNA, 2017).

Figura 6 - Pórticos planos de barras retas reclinadas: (a) Tipo lambda (b) Tipo "U" invertido e (c) Tipo "L" e "T".

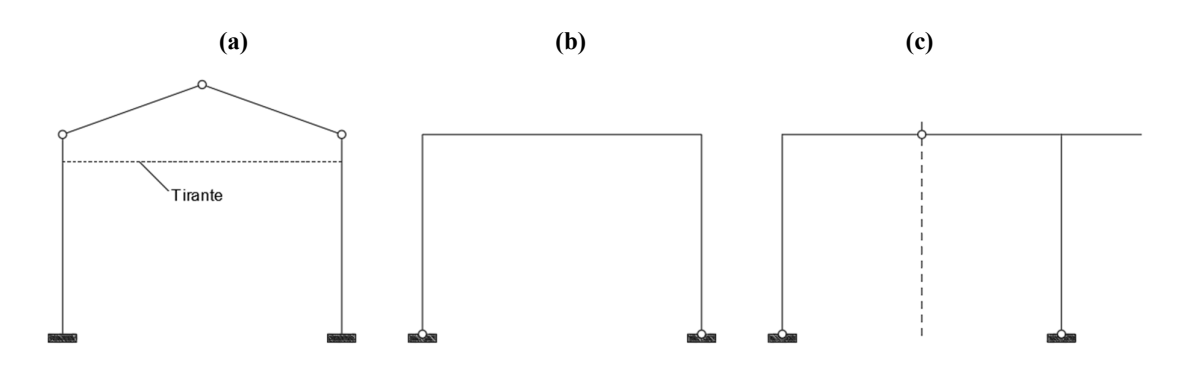

Fonte: Adorna, 2017.

Os pórticos de barras curvas são apresentados na Figura 7, sendo 7(a) pórtico composto por um elemento curvo articulado nos pilares, 7(b) pórtico composto por dois elementos curvos articulados aos pilares e entre si e na 7(c) um pórtico composto por um elemento engastado aos pilares.

Figura 7 - Pórticos planos de barras curvas: Biarticulado (a) Triarticulado (b) e Rígido (c).

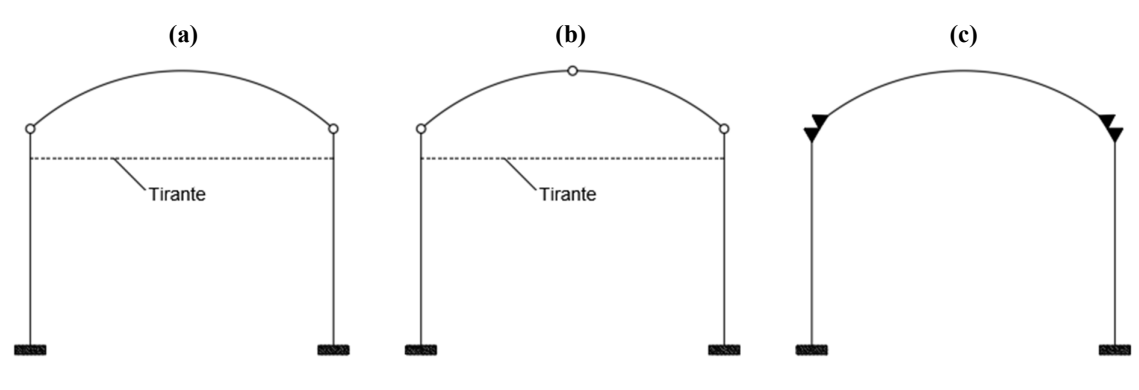

Fonte: Adorna, 2017.

Os pórticos podem ser divididos em contraventados e não contraventados, sendo o contraventados aqueles aos quais os nós em cada nível estão livres para girar mas estão impossibilitados de se moverem lateralmente devido a fixação em um elemento rígido que fornece essa restrição. Os não contraventados correspondem a resistência lateral ao deslocamento fornecida pela rigidez a flexão das colunas e vigas, nesses pórticos os nós estão livres para girar e para se deslocarem lateralmente (LEET; UANG; GILBERT, 2009).

#### 2.2 ANÁLISE ESTRUTURAL

Conforme Martha (2010) o modelo estrutural ou matemático engloba teorias e hipóteses, baseadas nas leis físicas como equilíbrio entre forças e tensões, relações de compatibilidade entre deslocamentos e deformações e as leis construtivas dos materiais, que descrevem o comportamento da estrutura. De acordo com Chaves (2009) o comportamento estrutural depende das características dos materiais, das dimensões da estrutura, dos tipos de ligações entre os elementos e das condições do terreno.

A análise estrutural determina a resposta de uma estrutura sob determinadas condições como: tensões, deformações, forças atuantes, solicitações resultantes, deslocamentos e carregamentos (SILVA, 2009). Os objetivos da análise estrutural são descritos em três, sendo o primeiro objetivo a determinação dos esforços solicitantes internos que se faz necessário para o posterior dimensionamento dos elementos estruturais. O segundo objetivo corresponde a determinação das reações de apoio que se faz importante para a consideração da ação mútua entre diversos elementos da estrutura. O terceiro objetivo refere-se à determinação dos deslocamentos em alguns pontos as vezes necessária para a própria resolução da estrutura. (SORIANO, 2014).

As estruturas que serão projetas e executadas devem resistir aos carregamentos ao qual serão submetidos, para isso devem ser determinadas todas as ações que atuarão sobre a estrutura. As ações são definidas na ABNT NBR 8681:2004 como permanentes as que ocorrem com valores constantes ou de pequena variação, e as variáveis as que ocorrem com valores com variações significativas durante a sua vida de construção. Além das excepcionais que possuem durações curtas e com baixa probabilidade de ocorrência e as acidentais que atuam em função de seu uso e as externas reativas que se manifestam nos vínculos externos ou apoios o que impede os movimentos estruturais e equilibra as ações externas ativas (ADORNA, 2017).

Antes de compreender a análise estrutural Hibbeler (2013), afirma que a estrutura está sujeita a diversos tipos de carga sendo as permanentes uma carga fixa dos pesos dos membros

estruturais e dos objetos que estão ligados a estrutura e as sobrecargas são cargas uniformes de andares de edifícios, tráfego e cargas de trens em pontes, cargas de impacto causadas por veículos e máquinas, cargas de vento, neve, terremoto, pressão do solo, e hidrostática. Tendo conhecimento disso faz-se essencial a análise estrutural podendo ser essa análise estática ou dinâmica cabe ao engenheiro civil ter um bom conhecimento sobre o comportamento das vigas, pórticos, treliças, placas e cascas que formam o sistema estrutural, quando submetidos a carregamentos estáticos ou dinâmicos (SILVA, 2009).

#### 2.2.1 ANÁLISE ESTÁTICA

A estática se dedica ao estudo de corpos em repouso, isto é, mesmo quando submetidos à ações de forças externas se mantém em equilíbrio. É baseada nas leis de Newton, portanto tudo que possui volume e pode sofrer alguma deformação, qualquer alteração de formato, é considerado um corpo, porém na estática todo corpo é considerado rígido, ou seja, um corpo que hipoteticamente não sofre deformação. Pode-se afirmar que a estática está relacionada com a ausência de movimento e aplica-se conceitos Newtorianos onde a velocidade do movimento é nula (WEYNE et al., 2018).

A primeira lei de Newton diz que um corpo estará em repouso ou em movimento uniforme em linha reta a menos, que por meio de uma força, seja obrigado a sair de seu estado inicial. A segunda que a taxa de variação da quantidade de movimento de um corpo é a igual a força líquida aplicada. A terceira diz que para toda ação há, igual e oposta, uma reação. Em qualquer sistema estrutural a estrutura recebe a ação de forças que incluem as cargas aplicadas e as forças de reação resultantes. As cargas podem ser resultado do peso da estrutura, cargas de utilização ou ocupação, cargas ambientais, dentre outras, e as reações são as forças que os apoios exercem sobre a estrutura (MCCORMAC, 2019).

Como Alves Filho (2005) explica, na estática a estrutura é carregada lentamente até que atinja a sua carga máxima, as cargas são aplicadas lentamente e geram movimentos tão lentos que em qualquer instante a resposta dessa estrutura pode ser calculada por uma análise estática. As deformações resultantes e as forças aplicadas atingem seus valores máximos quando o carregamento externo também for máximo. É como se os problemas estáticos pudessem ser "fotografados" no decorrer "caminho" que a estrutura percorre até chegar a sua carga máxima.

Segundo Alves Filho (2005) as estruturas que são sujeitas a carregamentos que variam rapidamente com o tempo, chamados dinâmicos, neste caso a análise estática apresenta resultados inadequados que não representam a realidade do problema que a estrutura enfrenta. Esse carregamento gera movimentos que tiram a estrutura do seu equilíbrio estático, estando seus componentes, ou a estrutura inteira, sujeitos a acelerações. A estrutura comporta-se de modo diferente e a natureza das forças que se manifestam ao analisar cada trecho merecem um estudo cuidadoso chamado de análise dinâmica.

#### 2.2.2 ANÁLISE DINÂMICA

Devido ao desenvolvimento da construção civil no decorrer dos séculos e consequentemente o desenvolvimento de novas técnicas construtivas e na busca por estruturas mais leves e esbeltas o comportamento não linear passa a ser essencial na análise. Segundo Silva (2009) quando desconsiderados os níveis e características da resposta dinâmica pode haver falha do sistema devido a acumulação de danos estruturais. De acordo com Soriano (2014) a análise dinâmica requer mais conhecimento e experiência além de ser mais demorada computacionalmente e requer mais ampla interpretação dos resultados do que a análise estática. Afirma ainda que a escolha do método depende do modelo estrutural, das ações externas dinâmicas, dos resultados desejados, dos recursos computacionais e experiências pessoais.

Ainda em coformidade com Soriano (2014) as ações externas podem variar com o tempo em magnitude, posição, direção e/ou sentido, em sua maioria proveniente de ações humanas, equipamentos móveis, ou mesmo de ventos, explosões, sismos e ondas marítimas que podem causa vibrações nas estruturas gerando tanto danos como fadiga em seus materiais afetando sua utilidade. O autor idealiza as ações dinâmicas externas como determinística definidas em função do tempo de forma analítica ou numérica e se tratam de forças externas e/ou movimentos impostos aos apoios, ou como aleatórias onde não possuem valores definidos e são tratadas probabilisticamente, tendo assim dois métodos de análises dinâmicas sendo eles o determinístico que oferece o comportamento temporal da estrutura e o probabilístico que através de dados estatísticos determina-se características probabilísticas desse comportamento.

Segundo Alves Filho (2005) o carregamento determinístico pode ser representado por meio de uma tabela ou gráfico Força x Tempo, ou seja, os valores instantâneos da carga atuante são determinados para qualquer instante t. E a partir do conhecimento da função que define o carregamento saber o seu valor em qualquer instante e fazer provisões do comportamento da estrutura. E em alguns casos é impossível prever o valor do carregamento atuante na estrutura como nos casos de terremotos, ondas oceânicas e flutuações do vento. Completando ainda que a observação do fenômeno por um longo tempo permite a conclusão da probabilidade do carregamento e são chamados de carregamentos aleatórios. A construção e a resolução dessas equações por métodos matriciais e técnicas numéricas programadas em computador, e a interpretação dos resultados é o que chamamos de Análise dinâmica de estruturas (SORIANO, 2014).

A análise dinâmica pode ser caracterizada através dos modos naturais de vibração, fatores de amortecimento e as frequências naturais da esturura. As frequências naturais indicam a taxa de oscilação livre da estrutura após a força responsável pelo movimento, ou seja, o quanto a estrutura vibra quando não há uma força sendo exercida sobre ela. Uma estrutura pode vibrar e diversas direções após ter sido exercido uma força sobre ela, sendo a primeira frequência natural a mais importante para a análise. (Bolina, C.C.; Palechor, E. U. L.; Vásquez, M. P. R.,2015).

#### 2.2.2.1 A IMPORTÂNCIA DA ANÁLISE DINÂMICA

Os carregamentos dinâmicos podem ocasionar acidentes e danos estruturais que dependem de diversos fatores como a disposição e dimensões das aberturas, forma da construção, tipo de estrutura e grau de exposição da estrutura. As estruturas sujeitas a esses carregamentos exigem desempenho, segurança e estabilidade. Portanto é necessário caracteziar matematicamente as ações externas dinâmicas, determinar o efeito e a relevância das oscilações para ter controle sobre elas, tendo o dimensionamento adequado dos componentes das estruturas e das suas ligações (SORIANO, 2014).

Dentre outras ações dinâmicas temos a ação do vento que pode causar problemas do estado limite de serviço como vibrações ou fadiga o que pode gerar desconforto aos usuários ou mesmo levar a edificação ao seu estado de limite último causando acidentes fatais como o prédio de 34 andares que desabou em Belém do Pará no ano de 2011, causando 3 mortes. O engenheiro calculista responsável pela estrutura do edifício não levou em conta as forças horizontais (SANTOS, 2017).

Segundo Blessmann (2001) um dos inúmeros acidentes causados pela ação do vento foi o caso de uma escola recém construída que teve seu telhado totalmente arrancado, no ano de 1961 no Rio Grande do Sul. Em 2001 de Santa Catarina até o Rio de Janeiro ventos com a velocidade de 20m/s (72km/h), foram gerados por um ciclone extratropical causaram invasões de ondas marítimas ocasionadas pelo vento no Rio de Janeiro, com 160 famílias desabrigadas em todo estado. As ações exercidas pelo vento tornam-se particularmente importantes em estruturas esbeltas e de grande altura. Quanto mais esbeltas, mais sensíveis às ações dinâmicas do vento (BLESSMANN, 1989).

Portanto é imprescindível a necessidade da análise estrutural. Os métodos analíticos clássicos permitem o cálculo da resposta exata dos deslocamentos, deformações e tensões, soluções que são conhecidas para alguns casos que não são a maioria encontradas corriqueiramente. Para caráter geral seria interessante procedimentos aproximados, que independa da forma da estrutura e das condições de carregamento (ALVES FILHO, 2013).

### 3 FORMULAÇÃO MATEMÁTICA

Segundo Martins (2018) a análise de estruturas que estão sujeitas a forças variáveis, necessitam de uma formulação matemática específica. A seguir será apresentado o modelo matemático capaz de fornecer as respostas do comportamento estrutural.

#### 3.1 SISTEMAS DE UM GRAU DE LIBERDADE

Sistemas com um grau de liberdade (lgdl) podem apresentar muitos problemas físicos reais. A Figura 8 representa esse modelo:

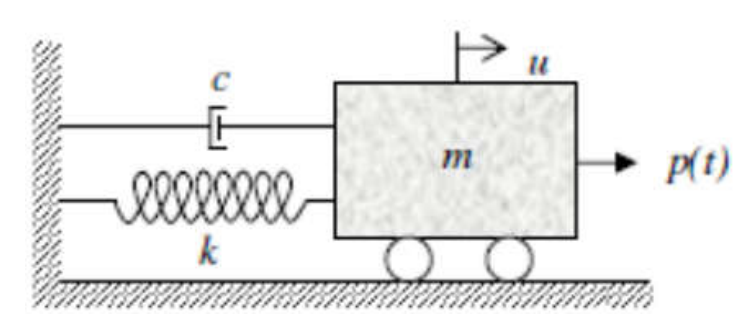

Figura 8 - Sistema LGDL com amortecimento

A massa *m* é concentrada em um corpo rígido, a rigidez é dada por *k* e o amortecimento por *c*, para descrever o sistema utiliza a seguinte equação:

$$
m\ddot{u} + c\dot{u} + ku = p(t) \tag{1}
$$

onde:

 $m = \dot{\text{e}}$  a massa do corpo;

- $c =$  coeficiente de amortecimento;
- $k =$  constante de rigidez;
- $u =$  deslocamento;

 $p(t)$  = força ao longo do tempo;

 $t =$  tempo.

Fonte: Chavez, 2006.

A solução da equação é a soma das soluções complementar (que corresponde ao caso de vibração livre, em que  $p(t) = 0$ ). De forma geral, a solução é expressa na equação a seguir:

$$
u = Ae^{-\xi \omega n^t} \cos{(\omega_d t - \alpha)}
$$

sendo:

$$
\omega_n = \sqrt{\frac{k}{m}}
$$

$$
\xi = \frac{c}{2m\omega_n}
$$

$$
\omega_d = \omega_n \sqrt{1 - \xi^2}
$$

em que:

 $A =$ amplitude;  $\xi$  = fator de amortecimento;  $\omega_n$  = frequência natural;  $\omega_d$  = frequência natural amortecida;  $\alpha$  = ângulo da fase.

#### 3.2 SISTEMAS NGDL-SHEAR BUILDING

A modelagem de um edifício de vários pavimentos pode ser dada por um sistema de múltiplos graus de liberdade (ngdl), pois há muitas possibilidades de movimentos. Para estruturas com propriedades materiais e geométricas uniformes, pode-se utilizar o modelo de *Shear building,* onde considera-se que cada pavimento se desloca sem sofrer rotações. Segundo Paz (2004) essa modelagem assume que:

- Toda a massa de um pavimento está concentrada na altura de sua laje;
- As lajes são mais rígidas que os pilares;
- As forças normais dos pilares não causam deformação da estrutura.

A Figura 9 exemplifica o caso de dois graus de liberdade:

Figura 9 - Esquema do modelo shear building

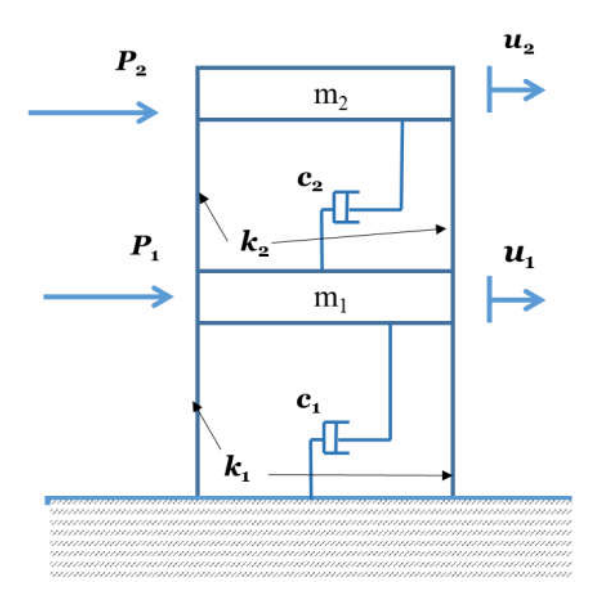

Fonte: Martins, 2018.

Figura 10 - Diagrama de corpo livre

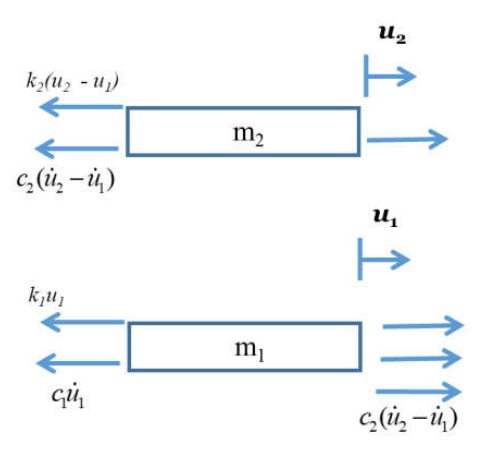

Fonte: Martins, 2018.

assim temos:

$$
M\ddot{U} + C\dot{U} + KU = P(t) \tag{3}
$$

onde:

$$
M=\begin{bmatrix} m_1 & 0 \\ 0 & m_2 \end{bmatrix}
$$

$$
K = \begin{bmatrix} k_1 + k_2 & -k_2 \\ -k_2 & k_2 \end{bmatrix}
$$
  
\n
$$
C = \begin{bmatrix} c_1 + c_2 & -c_2 \\ -c_2 & c_2 \end{bmatrix}
$$
  
\n
$$
P(t) = \begin{bmatrix} p_1(t) \\ p_2(t) \end{bmatrix}
$$
  
\n
$$
U = \begin{bmatrix} u_1 \\ u_2 \end{bmatrix}
$$
  
\n
$$
\dot{U} = \begin{bmatrix} \dot{u}_1 \\ \dot{u}_2 \end{bmatrix}
$$
  
\n
$$
\ddot{U} = \begin{bmatrix} \ddot{u}_1 \\ \ddot{u}_2 \end{bmatrix}
$$

sendo:

 $M$  = matriz de massa;  $K =$  matriz de rigidez;  $C$  = matriz de amortecimento;  $P(t)$  = vetor de forças;  $U =$  vetor de deslocamentos.

A rigidez depende apenas da rigidez dos pilares, que são considerados engastados nos dois extremos, assim sua rigidez é dada por:

$$
k = \frac{12EI}{L^3}
$$

onde:

 $E =$  módulo de elasticidade do concreto;

 $I =$  movimento de inércia de cada pilar;

 $L = o$  pé-direito de cada pavimento.

Portanto é proposto uma correção no cálculo da rigidez dos pilares por Pozo e Farina (1991). O fator de correção é mais significativo para pilares de grandes dimensões, por estarem sujeitos a deformações por cisalhamento, não podendo ser tratados utilizando elementos de barra.

$$
k_p = \frac{12 \, EI}{(1 + \phi)L^3} \tag{5}
$$

$$
\emptyset = \frac{12 \, EI}{G A_S L^2} \tag{6}
$$

sendo que:

 $\varnothing$  = fator de correção da rigidez;

*G* = módulo de cisalhamento transversal;

⎥ ⎥ ⎥ ⎤

*=* ℎ = área de cisalhamento da seção, onde *b* e *h* são as dimensões do pilar.

O processo acima se aplica a um sistema com *n* graus de liberdade, onde tem-se:

$$
U = \begin{bmatrix} u_1 \\ u_2 \\ u_3 \\ \vdots \\ u_n \end{bmatrix}
$$
  
\n
$$
\dot{U} = \begin{bmatrix} \dot{u}_1 \\ \dot{u}_2 \\ \dot{u}_3 \\ \vdots \\ \dot{u}_n \end{bmatrix}
$$
  
\n
$$
\ddot{U} = \begin{bmatrix} \ddot{u}_1 \\ \ddot{u}_2 \\ \ddot{u}_3 \\ \vdots \\ \dot{u}_n \end{bmatrix}
$$
  
\n
$$
P = \begin{bmatrix} P_1(t) \\ P_2(t) \\ \vdots \\ P_n(t) \end{bmatrix}
$$
  
\n
$$
P = \begin{bmatrix} p_1(t) \\ p_2(t) \\ \vdots \\ p_n(t) \end{bmatrix}
$$
  
\n
$$
M = \begin{bmatrix} m_1 & 0 & 0 & \dots & 0 \\ 0 & m_2 & 0 & \dots & 0 \\ 0 & 0 & m_3 & \dots & 0 \\ \vdots & \vdots & \vdots & \ddots & \vdots \\ 0 & 0 & 0 & \dots & m_n \end{bmatrix}
$$

$$
K = \begin{bmatrix} k_1 + k_2 & -k_2 & 0 & \dots & 0 \\ -k_2 & k_2 + k_3 & -k_3 & \dots & 0 \\ 0 & -k_3 & k_3 + k_4 & \dots & 0 \\ \vdots & \vdots & \vdots & \ddots & \vdots \\ 0 & 0 & 0 & \dots & k_n \end{bmatrix}
$$

#### 3.2.1 Frequência natural e modos de vibração

A frequência natural de um sistema com *n* graus de liberdade é aquela do mesmo sistema na condição de vibração livre, tal qual ocorre em sistemas lgdl, têm-se, portanto:

$$
M\ddot{U} + K\dot{U} = 0 \tag{7}
$$

a solução do vetor *u* tem a seguinte forma:

$$
u_i = a_i \text{sen}(\omega t), \text{com } i = 1, 2, 3...
$$
 8

sendo:

 $a_i$  = amplitude do i-ésimo pavimento;

 $\omega$  = frequência natural.

inserindo a equação 7 em 8, sendo A o vetor das amplitudes, é obtido:

$$
(-\omega^2 M + K)A = 0
$$

9

de modo que a equação 9 consiste num problema de autovetores e autovalores. Os autovalores são dados por  $\omega^2$ , com  $\omega_n$  sendo a frequência natural para cada um dos *n* modos de vibração do sistema. Os autovetores representam as relações entre as amplitudes dos pavimentos, conforme a figura 11, para cada modo de vibração.

Figura 11 - Modos de vibração de um edifício de três pavimentos

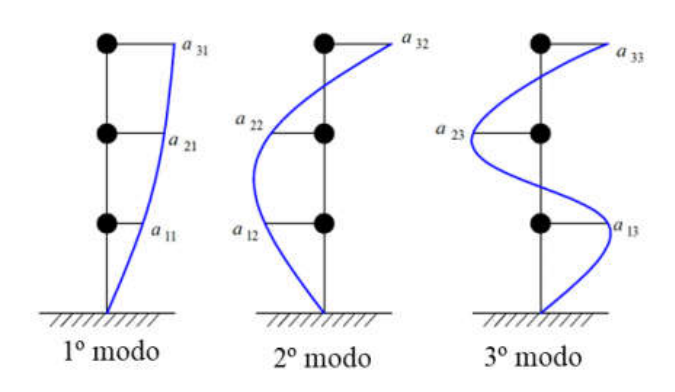

Fonte: Alves,2005.

Os autovetores do sistema representado na figura 11 são:

$$
\Phi_1 = \begin{bmatrix} a_{11} \\ a_{21} \\ \vdots \\ a_{31} \end{bmatrix}; \Phi_2 = \begin{bmatrix} a_{12} \\ a_{22} \\ \vdots \\ a_{32} \end{bmatrix}; \Phi_3 = \begin{bmatrix} a_{13} \\ a_{23} \\ \vdots \\ a_{33} \end{bmatrix}
$$

Logo para um caso geral, um modo *n* é dado por:

$$
\Phi_n = \begin{bmatrix} a_{1n} \\ a_{2n} \\ \vdots \\ a_{3n} \end{bmatrix}
$$

A resposta do sistema (vetor *u*) é dada pelo método da superposição modal, no qual soma-se a contribuição de cada modo. Segundo Paz (2004), uma propriedade básica para a aplicação desse método é a ortogonalidade, a qual, para dois modos de vibração  $\Phi_i$  e  $\Phi_j$ , consiste nas relações abaixo:

$$
\Phi_j^T \mathbf{M} \Phi_i = 0 \tag{10}
$$

$$
\Phi_j^T \mathbf{K} \Phi_i = 0 \tag{11}
$$

#### 3.2.2 Desacoplamento modal

A equação matricial 3 resulta em um sistema de equações lineares *n x n.* Para resolvêlo é preciso desacoplar as equações de forma que cada uma possa ser resolvida individualmente, como se houvessem *n* sistemas 1GDL.

A aplicação do desacoplamento requer a definição da matriz modal, em que cada coluna corresponde a um modo de vibração.

 $\Phi$ = ⎣ ⎢ ⎢ ⎢ ⎡  $a_{11}$   $a_{12}$   $a_{13}$  ...  $a_{1n}$  $a_{21}$   $a_{22}$   $a_{23}$  ...  $a_{2n}$  $a_{31}$   $a_{32}$   $a_{33}$  ...  $a_{3n}$  $\mathbf{i}$   $\mathbf{j}$   $\mathbf{k}$   $\mathbf{k}$   $\mathbf{j}$   $\mathbf{k}$   $\mathbf{k}$   $\mathbf{k}$   $\mathbf{k}$  $a_{n1}$   $a_{n2}$   $a_{n3}$  ...  $a_{nn}$ ⎥ ⎥ ⎥ ⎤

Em seguida, é necessário definir um vetor *q* que diz respeito as coordenadas do sistema desacoplado. Essas coordenadas se relacionam com o sistema original como demostrado a seguir:

$$
U = \Phi q \tag{12}
$$

$$
\dot{\mathbf{U}} = \Phi \, \dot{\mathbf{q}} \tag{13}
$$

$$
\ddot{\mathbf{U}} = \Phi \ddot{\mathbf{q}} \tag{14}
$$

onde:

- U,U̇ e Üsão, respectivamente o vetor de deslocamento, velocidades e aceleração;
- $\Phi$  é a matriz modal do edifício;

 q, q̇ e q̈são, respectivamente, o vetor das coordenadas, velocidade e acelerações generalizadas.

A partir disso o desacoplamento é feito multiplicando-se os dois membros da equação do movimento pela transposta da matriz modal:

$$
\Phi^{\mathrm{T}}(\mathrm{M}\ddot{\mathrm{U}} + \mathrm{C}\dot{\mathrm{U}} + \mathrm{K}\mathrm{U}) = \Phi^{\mathrm{T}} \mathrm{P}
$$

de onde obtêm-se:

$$
M_r \ddot{q} + C_r \dot{q} + K_r q = P_r \tag{16}
$$

sendo:

 $P_r$  = nova matriz de força;

 $M_r$  = matriz desacoplada de massa;

 $K_r$  = matriz desacoplada de rigidez;

 $C_r$  = matriz desacoplada de amortecimento.

Essas matrizes desacopladas são resultado das Equações 17,18,19 e 20:

$$
M_r = \Phi^T M \Phi
$$
 17

$$
C_r = \Phi^T C \Phi
$$
 18

$$
K_r = \Phi^T K \Phi
$$
 19

$$
P_r = \Phi^T P \tag{20}
$$

em que:

$$
M_{r} = \begin{bmatrix} m_{r1} & 0 & 0 & \dots & 0 \\ 0 & m_{r2} & 0 & \dots & 0 \\ 0 & 0 & m_{r3} & \dots & 0 \\ \vdots & \vdots & \vdots & \ddots & \vdots \\ 0 & 0 & 0 & \dots & m_{rn} \end{bmatrix}
$$

$$
K_{r} = \begin{bmatrix} k_{r1} & 0 & 0 & \dots & 0 \\ 0 & k_{r2} & 0 & \dots & 0 \\ 0 & 0 & k_{r3} & \dots & 0 \\ \vdots & \vdots & \vdots & \ddots & \vdots \\ 0 & 0 & 0 & \dots & k_{rn} \end{bmatrix}
$$

$$
C_r = \begin{bmatrix} c_{r1} & 0 & 0 & \dots & 0 \\ 0 & c_{r2} & 0 & \dots & 0 \\ 0 & 0 & c_{r3} & \dots & 0 \\ \vdots & \vdots & \vdots & \ddots & \vdots \\ 0 & 0 & 0 & \dots & c_{rn} \end{bmatrix}
$$

Assim é possível resolver o sistema para q e, posteriormente, determinar U.

#### 3.2.3 Matriz de amortecimento

Será empregado o método de amortecimento de Rayleigh, uma forma de amortecimento proporcional, cuja sua matriz de amortecimento depende e rigidez. De acordo com Tedesco (1998) da seguinte forma:

$$
C = \alpha M + \beta K \tag{21}
$$

onde α e β são fatores arbitrários, que satisfazem a condição de ortogonalidade, de maneira que seja possível desacoplar a matriz de amortecimento a partir da matriz modal. Assim, para o n-ésimo modo:

$$
\Phi_{n}{}^{T}C \Phi_{n} = (\alpha + \beta \omega_{n}^{2})m_{n}
$$

$$
\Phi_{n}^{\text{T}} \mathcal{C} \Phi_{n} = 2 m_{n} \omega_{n} \xi_{n}
$$

definindo o fator de amortecimento  $\xi_n$ como:

$$
\xi_n = \frac{1}{2} \left( \frac{\alpha}{\omega_n} + \beta \, \omega_n \right) \tag{24}
$$

a matriz nodal é:

$$
\mathbf{C}_{\mathbf{r}} = \boldsymbol{\Phi}_{\mathbf{n}}^{\mathrm{T}} \mathbf{C} \, \boldsymbol{\Phi}_{\mathbf{n}} \tag{25}
$$
$$
\mathbf{C}_{\mathbf{r}} = 2 \begin{bmatrix} \xi_1 \omega_1 m_1 & 0 & 0 & \cdots & 0 \\ 0 & \xi_2 \omega_2 m_2 & 0 & \cdots & 0 \\ 0 & 0 & \xi_1 \omega_3 m_3 & \cdots & 0 \\ \vdots & \vdots & \vdots & \ddots & 0 \\ 0 & 0 & 0 & \cdots & \xi_n \omega_n m_n \end{bmatrix}
$$

Os fatores α e β são determinados a partir da escolha de  $\xi_n$  para dois modos quaisquer. Em geral o fator de amortecimento é assumido com valor menor que 5%.

# 3.3 MÉTODO DE INTERAÇÃO DE NEWMARK

Tendo as equações desacopladas do movimento e do vetor de força, que corresponde a ação do vento, usa-se o método de Newmark para resolvê-las. São definidas duas equações fundamentais, sendo elas o deslocamento e a velocidade no intervalo de tempo *t* até *t*+*t*. Elas são:

$$
\dot{U}_{t+\Delta t} = \dot{U}_t + \left[ (1-\delta)\ddot{U}_t + \delta\ddot{U}_{t+\Delta t} \right] \Delta t \tag{26}
$$

$$
U_{t+\Delta t} = U_t + \dot{U}_{t+\Delta t} + \left[ \left( \frac{1}{2} - \alpha \right) \ddot{U}_t + \alpha \ddot{U}_{t+\Delta t} \right] (\Delta t)^2 \tag{27}
$$

onde:

 $\alpha_N$  e  $\delta$  = parâmetros de interação que determinam a estabilidade e exatidão do método. Eles definem a variação da aceleração em um dado tempo. Newmark propôs os valores de  $\alpha_N = 1/4$  e  $\delta = 1/2$  e  $\Delta t$  = incremento do tempo.

O método de Newmark segue o algoritmo abaixo:

- Cálculos iniciais:
	- o Definir a matriz de rigidez K, massa M e amortecimento C;
	- $\circ$  Definir as condições iniciais de  $u_0 e \dot{u}_0$ ;
	- o Cálculo de  $\ddot{U}_0 = M^{-1}(F(0) C\dot{U}_0 + KU_0);$
	- o Definir o valor de  $\Delta t$ , dos parâmetros  $\alpha_N$ e  $\delta$ , e calcular as constantes de interação:

$$
a_0 = \frac{1}{\alpha_N (\Delta t)^2}
$$
  $a_1 = \frac{\delta}{\alpha_{N \Delta t}}$   $a_2 = \frac{1}{\alpha_{N \Delta t}}$   $a_3 = \frac{1}{2\alpha_N} - 1$ 

 $\delta \ge 0.50$   $\alpha_N \ge 0.25(0.5 + \delta)^2$ 

$$
a_4 = \frac{\delta}{\alpha_N} - 1 \qquad a_5 = \frac{\Delta t}{2} \left( \frac{\delta}{\alpha_N} - 2 \right) \qquad a_6 = \Delta t (1 - \delta) \quad a_7 = \delta \Delta t
$$

 $\circ$  Matriz de rigidez efetiva:  $\hat{\mathbf{K}} = \mathbf{K} + a_0 \mathbf{M} + a_1 \mathbf{C}$ .

- Para cada incremento de tempo:
	- o Calcular o vetor de força efetiva no tempo *t*+*t:*

$$
\hat{F}_{t+\Delta t} = F_{t+\Delta t} + M(a_0 U_t + a_2 \dot{U}_t + a_3 \ddot{U}_t) + C(a_1 U_t + a_4 \dot{U}_t + a_5 \ddot{U}_t)
$$

o Encontrar o deslocamento no tempo  $t + \Delta t$ :

$$
\widehat{K} U_{t+\Delta t} = \widehat{F}_{t+\Delta t} \longrightarrow U_{t+\Delta t} = \widehat{K}^{-1} \widehat{F}_{t+\Delta t}
$$

- o Calcular a aceleração e velocidade no tempo  $t + \Delta t$ :
- o

$$
\ddot{U}_{t+\Delta t} = a_0 (U_{t+\Delta t} - U_t) - a_2 \dot{U}_t - a_3 \ddot{U}_t
$$

$$
\dot{U}_{t+\Delta t} = \dot{U}_t + a_6 \ddot{U}_t + a_7 \ddot{U}_{t+\Delta t}
$$

Paz (1985) sugere que o incremento de tempo  $\Delta t$  seja da ordem de um décimo do menor período natural da estrutura.

Para exemplificar Soriano (2014) usou o seguinte modelo conforme a Figura 12:

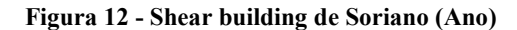

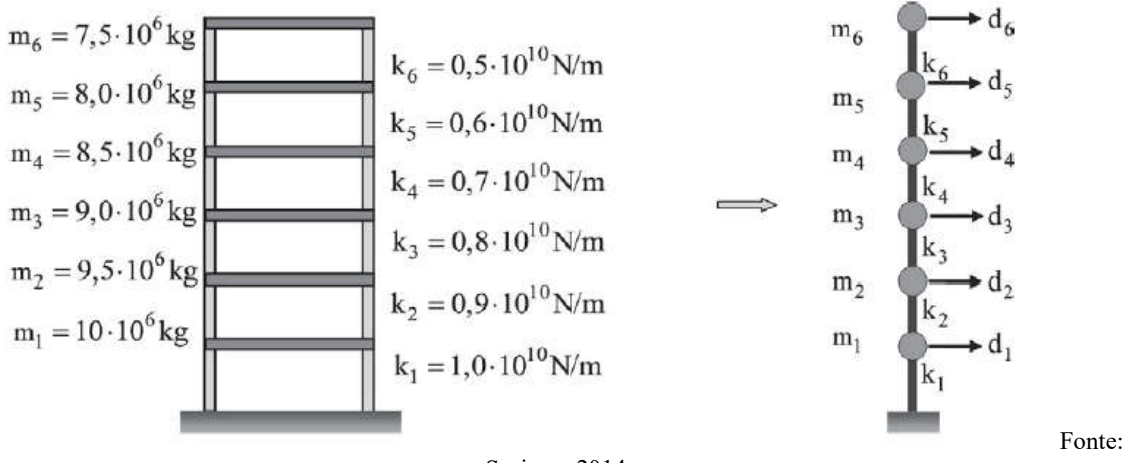

Soriano, 2014.

Esse modelo tem as seguintes matrizes de rigidez e de massa:

$$
K = \begin{bmatrix} K_1 + K_2 & -K_2 & 0 & 0 & 0 & 0 \\ -K_2 & K_2 + K_3 & -K_3 & 0 & 0 & 0 \\ 0 & -K_3 & K_3 + K_4 & -K_4 & 0 & 0 \\ 0 & 0 & -K_4 & K_4 + K_5 & -K_5 & 0 \\ 0 & 0 & 0 & -K_5 & K_5 + K_6 & -K_6 \\ 0 & 0 & 0 & 0 & -K_6 & K_6 \end{bmatrix}
$$

$$
\mathbf{M} = \begin{bmatrix} m_1 & 0 & 0 & 0 & 0 & 0 \\ 0 & m_2 & 0 & 0 & 0 & 0 \\ 0 & 0 & m_3 & 0 & 0 & 0 \\ 0 & 0 & 0 & m_4 & 0 & 0 \\ 0 & 0 & 0 & 0 & m_5 & 0 \\ 0 & 0 & 0 & 0 & 0 & m_6 \end{bmatrix}
$$

Com o cômputo das matrizes anteriores e a resolução do problema de autovalor (KF = MFΩ), obtém-se a matriz modal normalizada em relação à matriz de massa representada na Figura 13 e os modos naturais de vibração representados na Figura 14:

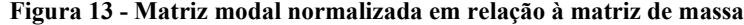

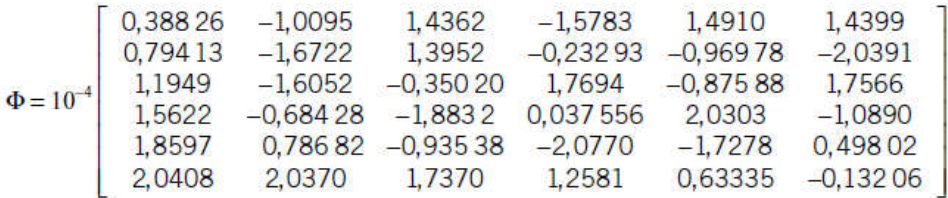

Fonte: Soriano, 2014.

Figura 14 - Modos naturais de vibração do Shear building da Figura 13.

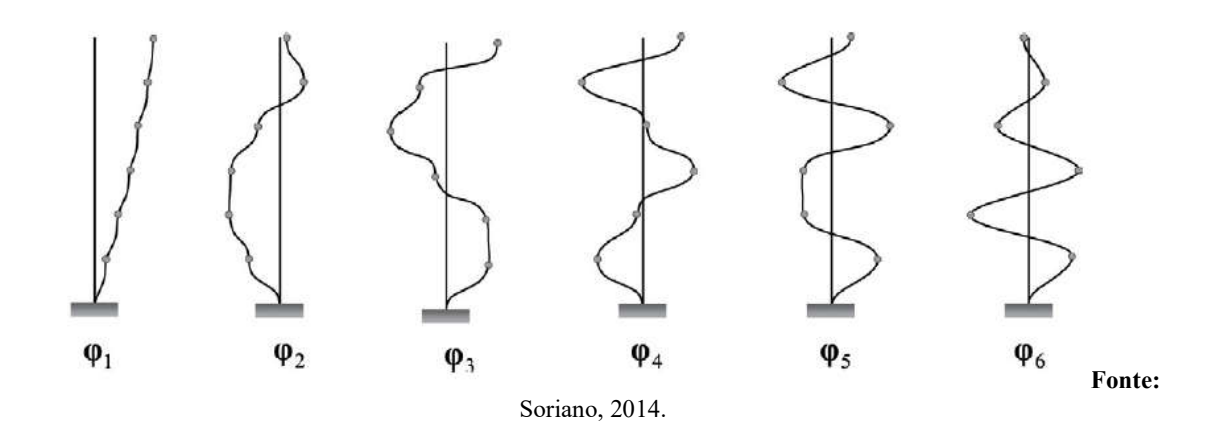

Com base nesse exemplo e nas formulações descritas neste capítulo será realizado os estudos de caso e discutidos seus respectivos resultados.

### 4 ESTUDO DE CASO

Os estudos de caso adotados foram escolhidos com o objetivo de apresentar a técnica espectro comumente usada nas principais normas que envolver dinâmica estrutural como exemplo a norma de vento em edificações (NBR 6123/1988). Para os estudos de caso serão realizados a análise dinâmica sujeito a cargas aleatórias sobre vibração livre, utilizando o código computacional em MATLAB. Para tal escolheu-se cinco modelos distintos para análise. O primeiro caso apresenta um pórtico simples de três pavimentos iniciando o estudo. Em seguida o segundo caso, também um pórtico simples, porém com cinco pavimentos com o intuito de demonstra a influência da altura na deformabilidade do prédio.

Os casos três e quatro apresentam modelos com acréscimo de rigidez e de massa através da variação lateral de pavimentos, sendo o caso três com cinco pavimentos mais dois pavimentos laterais direto, e o caso quatro com quatro pavimentos mais um pavimento lateral direito e dois pavimentos laterais esquerdos com o intuito de demonstrar a variação da deformabilidade com o aumento da rigidez do sistema.

E por fim o último caso apresenta um modelo referente a um projeto real apresentado por Martins (2018) demonstrando uma aplicação prática do cotidiano. O prédio possui três subsolos e quarenta e três níveis sendo eles: 1 térreo, 1 mezanino, 1 garagem, 36 pavimentos, sendo 1 ligeiramente maior e os outros 18 pavimentos que possuem massas iguais e mais 17 pavimentos de massas iguais, em seguida tem-se a 1 cobertura, 1 barrilete, 1 fundo e 1 tampa de reservatório, totalizando 42 pavimentos a serem considerados na análise, uma vez que considera-se os pavimentos acima do térreo pois são os que de fato sofrem as ações dinâmicas, que neste caso são as ações do vento.

### 4.1 CASO 1

Para esse caso tem-se um pórtico simples com 3 pavimentos cujas especificações se aplicam:

- Pé -direito de 3m;
- Area por pavimento de 200 kg;
- Pilares de 30x14cm;
- E= módulo de elasticidade do concreto =24 Gpa.

portanto para cálculo da inércia temos:

$$
I = \frac{b h^3}{12} \tag{32}
$$

onde:

I = Movimento de inércia;

b = base do pilar (cm);

 $h =$  altura do pilar (cm);

então:

$$
I = \frac{0.14(0.3)^3}{12} = 0.00315
$$

e a rigidez adotada:

$$
K = EI \tag{33}
$$

onde:

 $K =$  Rigidez (N/m);

 $E =$  módulo de elasticidade do concreto;

 $I =$  movimento de inércia de cada pilar;

$$
K = 0.00315.24000000000 = 7,56.10^6
$$
 *Kg*

calculando a massa tem-se:

$$
m = 10000 \ldots n \tag{34}
$$

onde:

 $m =$  Massa total (kg);

 $A = \text{Área do pavimento (m²)};$ 

n = Número de pavimentos.

então:

$$
m = 10000.200.3 = 6.10^6 kg
$$

A Figura 15 (a) representa um portico bidimensional de 3 pavimentos, cuja massa e rigidez foram apresentadas anteriormente. A Figura 15 (b) representa o modelo reduzido em Shear Building aplicado para o cálculo da resposta segundo o método do espectro.

Figura 15 - Pórtico simples de 3 pavimentos (a), Modelo reduzido em Shear Building (b)

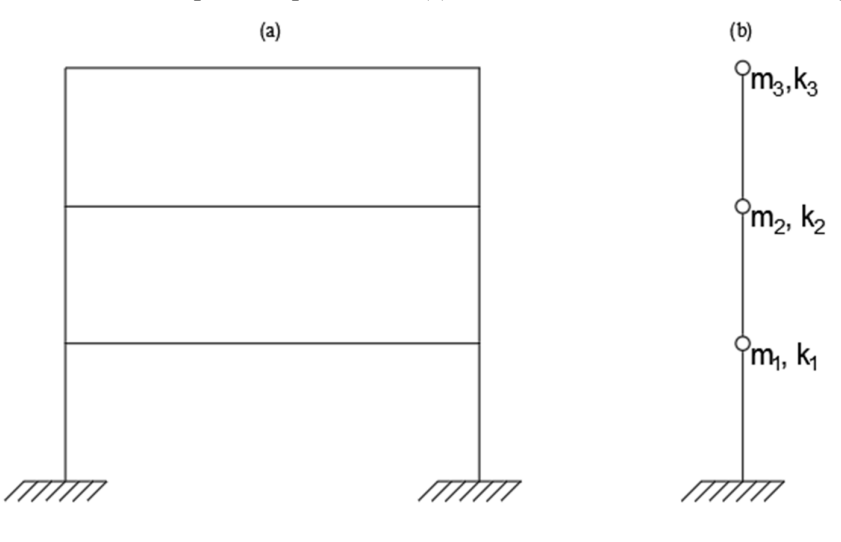

Fonte: Próprio autor, 2020.

Para concepção de  $m_1, m_2$  e  $m_3$ , considerando os pavimentos com massas iguais pode-se afirmar que:

$$
m_1=m_2=m_3=m
$$

A matriz de massa chamada M é uma matriz diagonal que foi concebida da seguinte forma:

$$
M = \begin{bmatrix} m_1 & 0 & 0 \\ 0 & m_2 & 0 \\ 0 & 0 & m_3 \end{bmatrix}
$$
então:

$$
M = \begin{bmatrix} 6.10^6 & 0 & 0 \\ 0 & 6.10^6 & 0 \\ 0 & 0 & 6.10^6 \end{bmatrix}
$$

E para  $k_1, k_2$  e  $k_3$ , foi considerado a rigidez dos dois pilares do pavimento, para melhor representar um modelo real portando tem-se:

$$
k_1 = k.2 = 7,56.10^6.2 = 15,12.10^6
$$

logo:

$$
k_1 = k_2 = k_3 = 15,12.10^6 N/m
$$

a matriz de rigidez chamada K é expressa da seguinte maneira:

$$
K = \begin{bmatrix} K_1 + K_2 & -K_2 & 0 \\ -K_2 & K_2 + K_3 & -K_3 \\ 0 & -K_3 & K_3 \end{bmatrix}
$$

substituindo:

$$
K = \begin{bmatrix} 15,12.10^6 + 15,12.10^6 & -15,12.10^6 & 0 \\ -15,12.10^6 & 15,12.10^6 + 15,12.10^6 & -15,12.10^6 \\ 0 & -15,12.10^6 & 15,12.10^6 \end{bmatrix}
$$

sendo assim:

$$
K = \begin{bmatrix} 30,24.10^6 & -15,12.10^6 & 0 \\ -15,12.10^6 & 30,24.10^6 & -15,12.10^6 \\ 0 & -15,12.10^6 & 15,12.10^6 \end{bmatrix}
$$

### 4.2 CASO 2

Para esse caso considera-se um pórtico de 5 pavimentos, cujas especificações são iguais ao caso 1, portanto:

- Pé -direito de 3m;
- Área por pavimento de 200 kg;
- Pilares de 30x14cm;
- $\bullet$  E = módulo de elasticidade do concreto = 24 Gpa.

Sendo assim possuem mesma rigidez por terem a mesma quantidade de pilares de mesmas dimensões, então:

$$
K = 7,56.10^6 N/m
$$

Porém massas diferentes devido ao número de pavimentos, para verificação de influência, portanto temos:

$$
m = 10000.200.5 = 10.10^6 \,\text{Kg}
$$

A Figura 16 (a) representa um 45egundo bidimensional de 5 pavimentos, cuja massa e rigidez foram apresentadas anteriormente. A Figura 16 (b) representa o modelo reduzido em Shear Building aplicado para o cálculo da resposta 45egundo o método do espectro.

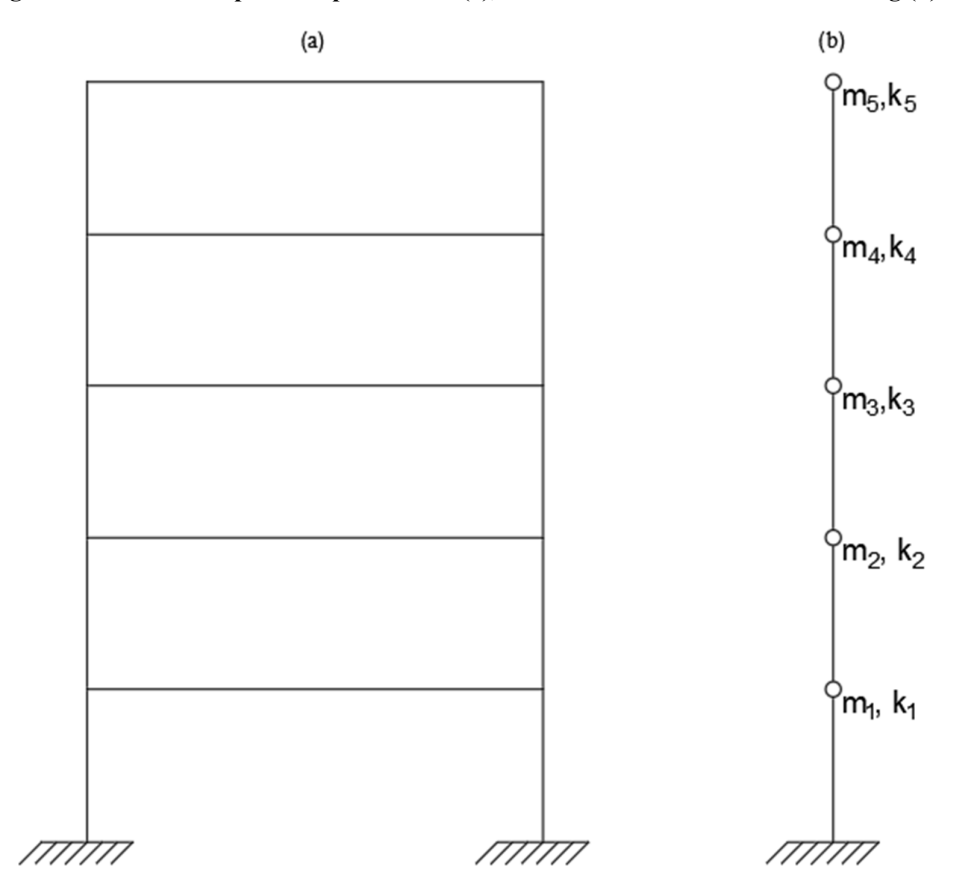

Figura 16 - Pórtico simples de 5 pavimentos (a), mnodelo reduzido em Shear Building (b)

Fonte: Próprio autor, 2020.

De igual modo para  $m_1$ ,  $m_2$ ,  $m_3$ ,  $m_4$  e  $m_5$ , considerando os pavimentos com massas iguais pode-se afirmar que:

$$
m_1 = m_2 = m_3 = m_4 = m_5 = m
$$

A matriz de massa chamada M é uma matriz diagonal que foi concebida da seguinte forma:

$$
M = \begin{bmatrix} m_1 & 0 & 0 & 0 & 0 \\ 0 & m_2 & 0 & 0 & 0 \\ 0 & 0 & m_3 & 0 & 0 \\ 0 & 0 & 0 & m_4 & 0 \\ 0 & 0 & 0 & 0 & m_5 \end{bmatrix}
$$

então:

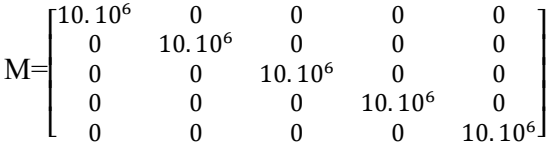

E para concepção do  $k_1, k_2, k_3, k_4$  e  $k_5$ , foi considerado a rigidez dos dois pilares do pavimento, para melhor representar um modelo real portando tem-se:

$$
k_1 = k \times 2 = 7{,}56.10^6.2 = 15{,}12.10^6
$$

logo:

$$
k_1 = k_2 = k_3 = k_4 = k_5 = 15{,}12.10^6 \text{ N/m}
$$

# A matriz de rigidez chamada K é expressa da seguinte maneira:

$$
K = \begin{bmatrix} K_1 + K_2 & -K_2 & 0 & 0 & 0 \\ -K_2 & K_2 + K_3 & -K_3 & 0 & 0 \\ 0 & -K_3 & K_3 + K_4 & -K_4 & 0 \\ 0 & 0 & -K_4 & K_4 + K_5 & -K_5 \\ 0 & 0 & 0 & -K_5 & K_5 \end{bmatrix}
$$

substituindo:

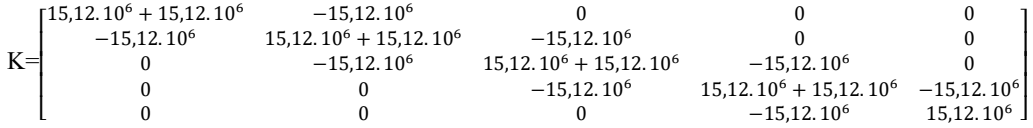

sendo assim:

$$
K = \begin{bmatrix} 30,24.10^6 & -15,12.10^6 & 0 & 0 & 0 \\ -15,12.10^6 & 30,24.10^6 & -15,12.10^6 & 0 & 0 \\ 0 & -15,12.10^6 & 30,24.10^6 & -15,12.10^6 & 0 \\ 0 & 0 & -15,12.10^6 & 30,24.10^6 & -15,12.10^6 \\ 0 & 0 & 0 & -15,12.10^6 & 15,12.10^6 \end{bmatrix}
$$

#### 4.3 CASO 3

Para esse caso considera-se um pórtico de 5 pavimentos acrescidos de 2 pavimentos laterais direito, o que resulta em um aumento da rigidez do sistema e diminui o deslocamento, nesses pavimentos, interferindo no controle da vibração com efeitos dinâmicos. As especificações são iguais aos casos anteriores, portanto:

- Pé -direito de 3m;
- Área por pavimento de 200 kg;
- Pilares de 30x14cm;
- E= módulo de elasticidade do concreto =24 Gpa.

sendo assim a rigidez permanece:

$$
K = 7,56.10^6 N/m
$$

de igual modo a massa permanece:

$$
m = 10000.200.5 = 10.10^6 \text{Kg}
$$

A Figura 17 (a) representa um pórtico bidimensional de 5 pavimentos, cuja massa e rigidez foram apresentadas anteriormente, acrescidos de 2 pavimentos laterais direito. A Figura 17 (b) representa o modelo reduzido em Shear Building aplicado para o cálculo da resposta segundo o método do espectro.

Figura 17 - Pórtico Composto 5 pavimentos acrescidos 2 pavimentos laterais direito (a), modelo reduzido em Shear Building (b)

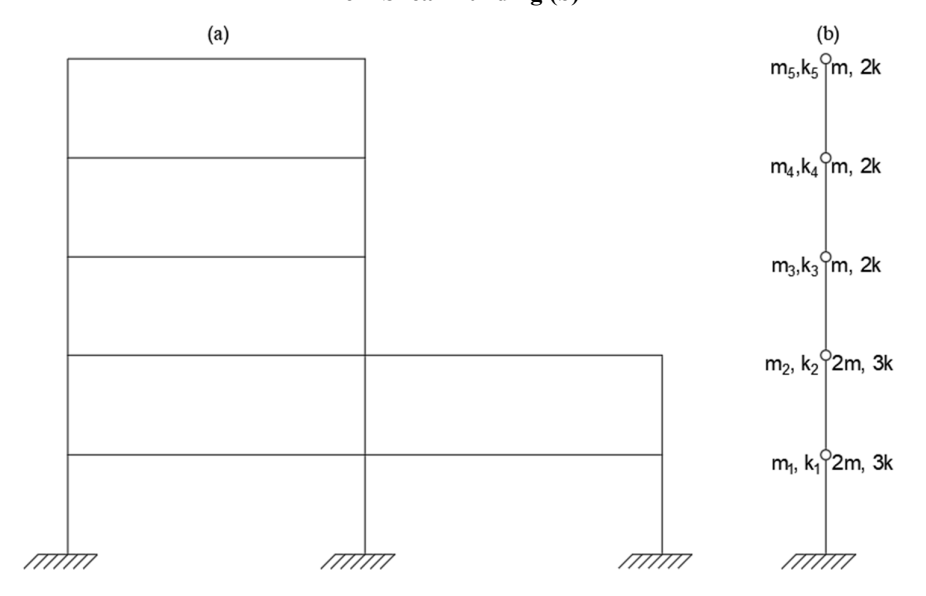

Fonte: Próprio autor, 2020.

Nesse caso para  $m_1$  e  $m_2$  considerando os pavimentos acrescidos lateralmente conforme notado na Figura 17 (b) pode-se afirmar que:

$$
m_1=2\ \ m
$$

ou seja:

$$
m_1 = 2.10.10^6 = 20.10^6
$$

logo:

$$
m_1 = m_2 = 20.10^6 kg
$$

Entretanto para  $m_3$ ,  $m_4$  e  $m_5$  conforme calculado nos casos 1 e 2 têm-se os seguintes valores:

$$
m_3=m_4=m_5=m
$$

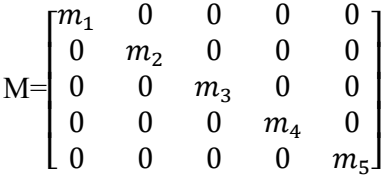

então:

$$
M = \begin{bmatrix} 20.10^6 & 0 & 0 & 0 & 0 \\ 0 & 20.10^6 & 0 & 0 & 0 \\ 0 & 0 & 10.10^6 & 0 & 0 \\ 0 & 0 & 0 & 10.10^6 & 0 \\ 0 & 0 & 0 & 0 & 10.10^6 \end{bmatrix}
$$

E para concepção do  $k_1$ e  $k_2$ , foi considerado a rigidez total dos pilares do pavimento, analisado pelo modelo reduzido representado na Figura 18 (b), nota-se que para  $k_1$  e $k_2$ consideramos 3 pilares portanto têm-se os seguintes valores:

$$
k_1 = k \cdot 3 = 7,56.10^6 \cdot 3 = 22,68.10^6
$$

logo:

 $k_1 = k_2 = 3k$ 

substituindo temos:

$$
k_1 = k_2 = 22,68.10^6 N/m
$$

e para  $k_3$ ,  $k_4$  e  $k_5$  conforme calculado nos casos 1 e 2, a rigidez desses pavimentos permanecem considerando 2 pilares, tendo assim:

$$
k_3 = k.2 = 7{,}56.10^6.2 = 15{,}12.10^6
$$

logo:

$$
k_3 = k_4 = k_5 = 15{,}12.10^6 N/m
$$

A matriz de rigidez chamada K é expressa da seguinte maneira:

$$
K = \begin{bmatrix} K_1 + K_2 & -K_2 & 0 & 0 & 0 \\ -K_2 & K_2 + K_3 & -K_3 & 0 & 0 \\ 0 & -K_3 & K_3 + K_4 & -K_4 & 0 \\ 0 & 0 & -K_4 & K_4 + K_5 & -K_5 \\ 0 & 0 & 0 & -K_5 & K_5 \end{bmatrix}
$$

substituindo:

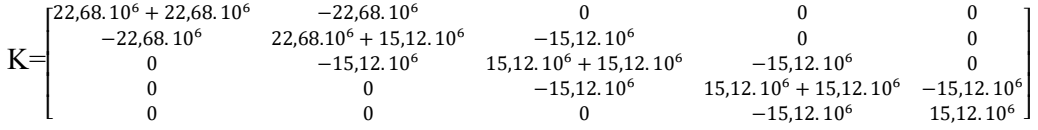

sendo assim:

$$
K = \begin{bmatrix} 45,36.10^6 & -22,68.10^6 & 0 & 0 & 0 \\ -22,68.10^6 & 37,8.10^6 & -15,12.10^6 & 0 & 0 \\ 0 & -15,12.10^6 & 30,24.10^6 & -15,12.10^6 & 0 \\ 0 & 0 & -15,12.10^6 & 30,24.10^6 & -15,12.10^6 \\ 0 & 0 & 0 & -15,12.10^6 & 15,12.10^6 \end{bmatrix}
$$

## 4.4 CASO 4

Para esse caso, considera-se um pórtico de 4 pavimentos acrescidos de 2 pavimentos laterais esquerdos e 1 pavimento lateral direito, o que de igual modo resulta em um aumento da rigidez do sistema e diminui o deslocamento, nesses pavimentos, interferindo no controle da vibração com efeitos dinâmicos. As especificações são iguais aos casos anteriores, portanto:

- Pé -direito de 3m;
- Área por pavimento de 200 kg;
- $\bullet$  Pilares de 30x14cm;
- E= módulo de elasticidade do concreto =24 Gpa.

sendo assim a rigidez permanece:

$$
K = 7,56.10^6 N/m
$$

desse modo a massa será:

$$
m = 10000.200.4 = 8.10^6 kg
$$

A Figura 18 (a) representa um pórtico bidimensional de 4 pavimentos, cuja massa e rigidez foram apresentadas anteriormente, acrescidos de 2 pavimentos laterais esquerdos e 1 pavimentos lateral direito. A Figura 18 (b) representa o modelo reduzido em Shear Building aplicado para o cálculo da resposta segundo o método do espectro.

Figura 18 - Pórtico Composto 4 pavimentos acrescidos 2 pavimentos laterais esquerdo e 1 pavimento lateral direito (a), modelo reduzido em Shear Building (b).

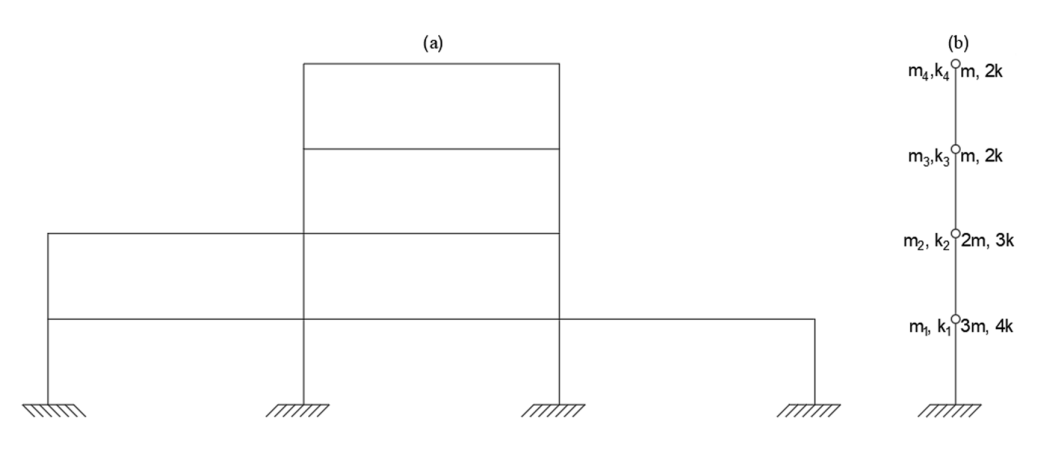

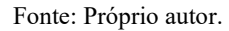

Para essa estrutura o  $m_1$  considera-se os pavimentos acrescidos lateralmente pode-se afirmar que:

$$
m_1=3m
$$

ou seja:

$$
m_1 = 3.8.10^6 = 24.10^6 kg
$$

e para  $m_2$  conforme vimos no caso 3 temos:

 $m_2 = 2m$ 

então:

$$
m_2 = 2.8.10^6 = 16.10^6 kg
$$

Entretanto para  $m_3$  e  $m_4$  conforme calculado nos casos anteriores têm-se os seguintes valores:

$$
m_3=m_4=m
$$

a matriz de massa chamada M é uma matriz diagonal que foi concebida da seguinte forma:

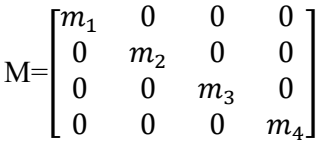

substituindo:

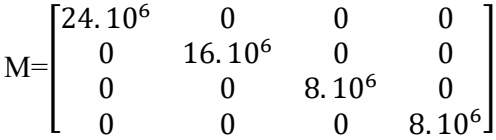

Nesse caso para concepção do  $k_1$  foi considerado a rigidez total dos pilares do pavimento, analisando pelo modelo reduzido representado na Figura 18 (b), nota-se que para  $k_1$  consideramos 4 pilares portanto têm-se os seguintes valores:

$$
k_1 = k.4
$$

logo:

$$
k_1 = 7{,}56.10^6.4 = 30{,}24.10^6 N/m
$$

E para  $k_2$  teremos 3 pilares conforme representado na Figura 24 (b):

 $k_2 = 3k$ 

$$
k_2 = 7{,}56.3 = 22{,}68.10^6 N/m
$$

e para  $k_3$  e  $k_4$  conforme calculado nos casos anteriores, para a rigidez desses pavimentos são sendo considerado 2 pilares, tendo assim:

$$
k_3 = k.2 = 7{,}56.10^6.2 = 15{,}12.10^6
$$

logo:

$$
k_3 = k_4 = 15{,}12.10^6 N/m
$$

A matriz de rigidez chamada K é expressa da seguinte maneira:

$$
K = \begin{bmatrix} K_1 + K_2 & -K_2 & 0 & 0 \\ -K_2 & K_2 + K_3 & -K_3 & 0 \\ 0 & -K_3 & K_3 + K_4 & -K_4 \\ 0 & 0 & -K_4 & K_4 \end{bmatrix}
$$

substituindo:

$$
K \!\!=\!\!\! \left[\!\!\begin{array}{cccc} \!\! 30, \!\! 24.10^6 + 22, \!\! 68.10^6 & -22, \!\! 68.10^6 & 0 & 0 \\ \!\! -22, \!\! 68.10^6 & 22, \!\! 68.10^6 + 15, \!\! 12.10^6 & -15, \!\! 12.10^6 & 0 \\ \!\! 0 & -15, \!\! 12.10^6 & 15, \!\! 12.10^6 + 15, \!\! 12.10^6 & -15, \!\! 12.10^6 \\ \!\! 0 & 0 & 15, \!\! 12.10^6 & 15, \!\! 12.10^6 & 15, \!\! 12.10^6 \end{array}\right]
$$

sendo assim:

$$
K = \begin{bmatrix} 52,92.10^6 & -22,68.10^6 & 0 & 0 \\ -22,68.10^6 & 37,80.10^6 & -15,12.10^6 & 0 \\ 0 & -15,12.10^6 & 30,24.10^6 & -15,12.10^6 \\ 0 & 0 & -15,12.10^6 & 15,12.10^6 \end{bmatrix}
$$

Para este caso será considerado a carga de vento em um edifício residencial conforme Martins (2018) utilizou em seu trabalho. O edifício localizado em Goiânia, possui estrutura convencional de concreto armado cujo pilares e vigas são retangulares, as lajes maciças armadas nas duas direções. Com 40 MPa de resistência, o concreto possui o módulo de elasticidade secante de 26180 MPa e peso específico de 2500kg/m<sup>3</sup>.

O prédio possui 3 subsolos e 43 níveis e em relação ao térreo, alcança uma cota de 111,39 m. Segundo Martins (2018), a massa estrutural foi definida pelo produto entre volume de concreto e peso específico com resultados na Tabela 1:

| Pavimento        | Concreto $(m3)$ |                |              |          |            |            |  |
|------------------|-----------------|----------------|--------------|----------|------------|------------|--|
|                  | $\overline{n}$  | <b>Pilares</b> | <b>Vigas</b> | Lajes    | Total pay. | Massa (kg) |  |
| Tampa            |                 | 6.3            | 1.3          | 12.4     | 20         | 50000      |  |
| Fundo            |                 | 1,9            | 16.7         | 12.9     | 31,5       | 78750      |  |
| <b>Barrilete</b> |                 | 8,3            | 1,3          | 1,8      | 11,4       | 28500      |  |
| Cobertura        |                 | 32,8           | 13.2         | 39.5     | 85,5       | 213750     |  |
| Tipo20           | 17              | 32,8           | 12.9         | 38.6     | 84,3       | 3582750    |  |
| Tipo2            | 18              | 32,8           | 13.8         | 38,6     | 85,2       | 3834000    |  |
| <b>Tipo1</b>     |                 | 42.3           | 20           | 50.9     | 113.2      | 283000     |  |
| Garagem          |                 | 47.2           | 41,6         | 104.5    | 193.3      | 483250     |  |
| Mezanino         |                 | 47,2           | 43           | 103.1    | 193,3      | 483250     |  |
| Terreo           |                 | 79,3           | 64.9         | 133,8    | 278        | 695000     |  |
| Sub1             |                 | 67,9           | 57,4         | 112,3    | 237,6      | 594000     |  |
| Sub <sub>2</sub> |                 | 67.9           | 61,6         | 119,9    | 249.4      | 623500     |  |
| Sub3             |                 | 7,1            | 3,3          | $\bf{0}$ | 10.4       | 26000      |  |
| <b>TOTAL</b>     |                 | 1555.9         | 791.7        | 2040.7   | 4388,3     | 10975750   |  |

Tabela 1 - Massa dos pavimentos

Fonte: Martins, 2018.

O pavimento tipo pode ser observado na Figura 19:

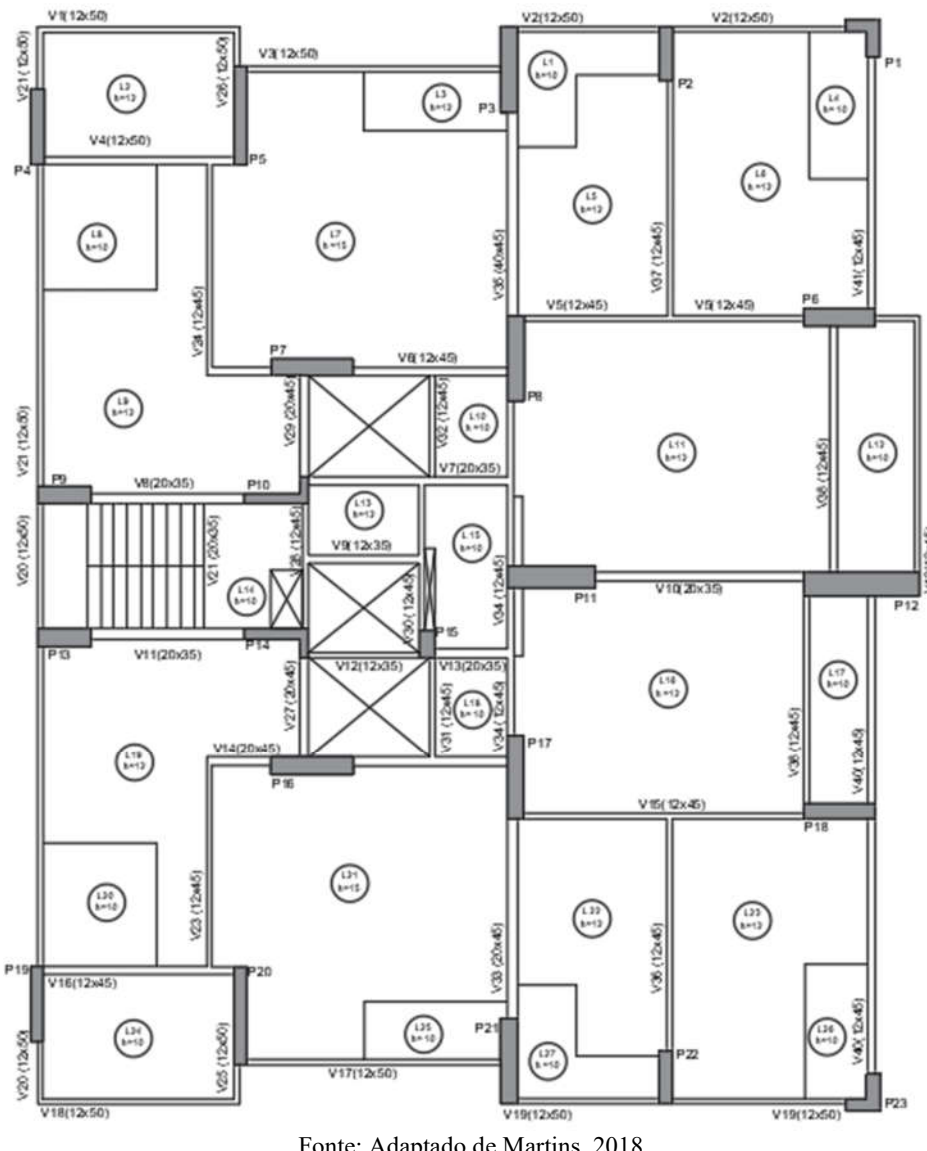

Figura 19 - Planta de formas do pavimento tipo

Fonte: Adaptado de Martins, 2018.

No modelo shear building, foram considerados apenas os pavimentos acima do solo (a partir do mezanino), onde de fato o vento atua. Assim, obteve-se um sistema de 42 graus de liberdade. Os três primeiros e os três últimos pavimentos possuem massa, rigidez e pés-direitos específicos. Para efeito de simplificação não foi feita distinção entre os pavimentos tipo 2 e tipo 20, considerando apenas os dados do primeiro, uma vez que a diferença entre eles se resume a uma massa 7% maior do segundo (Martins 2008). Para a análise shear building, a rigidez acima do térreo foi calculada com a soma de todas as rigidezes dos seus pilares em cada uma das direções a partir da equação 5, e os resultados constam na Tabela 2:

|                  | Pé-direito | Rigidez (GN.m) |           |  |  |
|------------------|------------|----------------|-----------|--|--|
| Pavimento        | (m)        | Direção $x$    | Direção y |  |  |
| Tampa            | 2,30       | 4,78           | 3,19      |  |  |
| Fundo            | 0,50       | 5,08           | 5,30      |  |  |
| <b>Barrilete</b> | 2,00       | 6,62           | 6,02      |  |  |
| Cobertura        | 2,72       | 10,23          | 11,26     |  |  |
| Tipo20           | 2,72       | 10,23          | 11,26     |  |  |
| Tipo2            | 2,72       | 10,23          | 11,26     |  |  |
| Tipol            | 2,89       | 9,75           | 10,90     |  |  |
| Garagem          | 2,89       | 10,30          | 11,82     |  |  |
| Mezanino         | 2,89       | 10,30          | 11,82     |  |  |

Tabela 2 - Rigidez dos pavimentos

Fonte: Martins, 2018.

Para o modelo de análise escolhido foi considerado pavimentos acima do solo, onde há de fato a atuação do vento, obtendo-se assim um sistema com 42 graus de liberdade onde os 3 primeiros e os 3 últimos pavimentos possuem massa, rigidez e pés direitos específicos.

Portanto têm-se a seguir essa estrutura a massa em kg:

$$
m_1 = 483250
$$
  
\n
$$
m_2 = 483250
$$
  
\n
$$
m_3 = 283000kg
$$
  
\n
$$
m_4 = 3834000kg
$$
  
\n
$$
m_5 = 3582750
$$
  
\n
$$
m_6 = 213750
$$
  
\n
$$
m_7 = 28500
$$
  
\n
$$
m_8 = 78750
$$
  
\n
$$
m_9 = 50000
$$

A matriz diagonal de massa M para cálculo computacional na análise nas direções x e y foi escrita da seguinte forma:

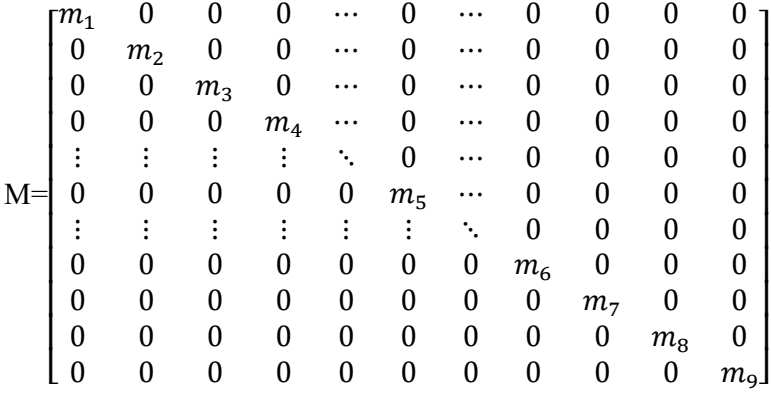

substituindo:

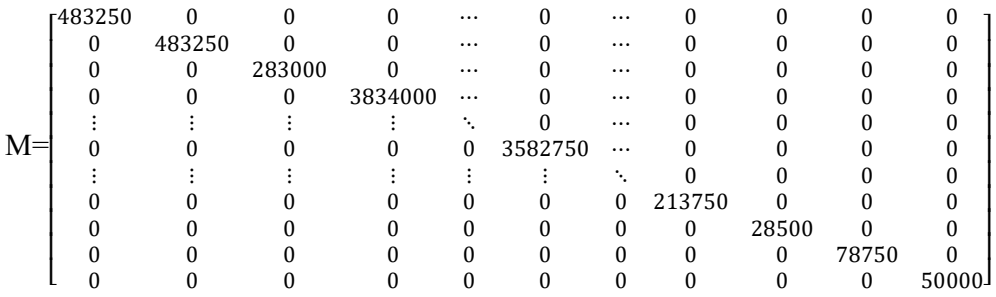

e para a concepção da rigidez (GN.m) para análise na direção x teremos que:

$$
k_1 = 10,30
$$
  
\n
$$
k_2 = 10,30
$$
  
\n
$$
k_3 = 9,75
$$
  
\n
$$
k_4 = 10,23
$$
  
\n
$$
k_5 = 10,23
$$
  
\n
$$
k_6 = 10,23
$$
  
\n
$$
k_7 = 6,62
$$
  
\n
$$
k_8 = 5,08
$$
  
\n
$$
k_9 = 4,78
$$

e para a análise na direção y temos:

$$
k_1 = 3,19
$$
  

$$
k_2 = 5,30
$$

 $k_3 = 6,02$  $k_4 = 11,26$  $k_5 = 11,26$  $k_6 = 11,26$  $k_7 = 6,02$  $k_8 = 5,30$  $k_9 = 3,19$ 

A matriz de rigidez chamada K é expressa da seguinte maneira para as duas direções:

|       | $K_1 + K_2$<br>$-K_2$<br>0 | $-K_{2}$<br>$K_2 + K_3 - K_3$ | $-K_3$ $K_3 + K_4$ | $-K_4$             | $\cdots$<br>$\cdots$<br>$\cdots$ |                    | $\cdots$<br>$\cdots$<br>$\cdots$ |                    |                           |                             |                        |
|-------|----------------------------|-------------------------------|--------------------|--------------------|----------------------------------|--------------------|----------------------------------|--------------------|---------------------------|-----------------------------|------------------------|
|       |                            | $\mathbf{0}$                  |                    | $-K_4$ $K_4 + K_5$ | $\cdots$<br>А.                   | $-K_{\rm g}$       | $\cdots$<br>$\cdots$             |                    |                           |                             |                        |
| $K =$ |                            |                               |                    | $\theta$           |                                  | $-K_5$ $K_5 + K_6$ | $\cdots$<br>٠.                   | $-K6$              | $\bf{0}$                  |                             |                        |
|       |                            |                               |                    |                    |                                  | 0                  |                                  | $-K_6$ $K_6 + K_7$ | $-K7$                     | 0                           |                        |
|       |                            |                               |                    |                    |                                  |                    | $\bf{0}$                         | $\mathbf{0}$       | $-K_7$ $K_7 + K_8$ $-K_8$ |                             | $\bf{0}$               |
|       |                            |                               |                    |                    |                                  |                    | 0<br>0                           |                    | $-K_8$<br>$\mathbf{0}$    | $K_8 + K_9$<br>$-K_{\rm o}$ | $-K_9$<br>$K_{\alpha}$ |

# 5 RESULTADOS E DISCUSSÕES

Os resultados obtidos foram a vibração livre cuja força e amortecimento são iguais a zero:

 $f = 0$ 

 $C = 0$ 

então tem-se:

$$
M\ddot{x} + C\dot{x} + Kx = f \tag{35}
$$

considerando os valores nulos teremos:

$$
M\ddot{x} + Kx = 0 \tag{36}
$$

onde:

$$
x = \cos(\omega t) \tag{37}
$$

$$
\dot{x} = -sen(\omega t)\omega \qquad \qquad 38
$$

e:

$$
\omega = 2\pi f \tag{39}
$$

$$
\ddot{x} = -\cos(\omega t)\omega\omega \tag{40}
$$

$$
\ddot{x} = -\omega^2 \cos(\omega t) \tag{41}
$$

substituindo na equação:

$$
M(-\omega^2\cos(\omega t)\cdot x + K\cos\omega t\cdot x = 0
$$

 $(-\omega^2.M + K). x = 0$ 

onde:

 $\omega$ = frequência; M= matriz de massa; K= matriz de rigidez.

De modo que a Equação xx consiste num problema de autovetores e autovalores. Os autovalores são dados por ω², com ω sendo a frequência natural para cada um dos n modos de vibração do sistema. Os autovetores representam as relações entre as amplitudes dos pavimentos (Figura 11) para cada modo de vibração.

## 5.1 ESTUDO DE CASO 1

A partir das formulações apresentadas anteriormente e das matrizes de massa e rigidez desenvolvidas para o estudo de caso 1 têm-se:

 $[M]. \omega^2 + [K]^{-1} = 0$ 

$$
\begin{bmatrix} m_1 & 0 & 0 \ 0 & m_2 & 0 \ 0 & 0 & m_3 \end{bmatrix} . \omega^2 + \begin{bmatrix} K_1 + K_2 & -K_2 & 0 \ -K_2 & K_2 + K_3 & -K_3 \ 0 & -K_3 & K_3 \end{bmatrix}^{-1} = 0
$$

$$
\omega^2 = \begin{bmatrix} 30,24.10^6 & -15,12.10^6 & 0 \\ -15,12.10^6 & 30,24.10^6 & -15,12.10^6 \\ 0 & -15,12.10^6 & 15,12.10^6 \end{bmatrix}^{-1} \cdot \begin{bmatrix} 6.10^6 & 0 & 0 \\ 0 & 6.10^6 & 0 \\ 0 & 0 & 6.10^6 \end{bmatrix}
$$

A partir das formulações descritas, foi desenvolvido um código para resolução das equações a partir do código desenvolvido no programa computacional Matlab, sendo possível obter as frequências e os autovetores para o caso 1, 2, 3 4 e 5. A Tabela 3 demonstra os resultados das primeiras frequências e Ω para o caso 1. A Figura 20 mostra os resultados dos auto valores encontrados, sendo as formas modais ilustradas na Figura 21.

Tabela 3 - Resultados das primeiras frequências e  $\omega$  acoplado para o caso 1

| Modo | 75      | Frequência |
|------|---------|------------|
|      | 0.4944  | 0.078725   |
|      | 0.71442 | 0.11376    |
|      | 2.0018  | 0.31875    |

Fonte: Próprio autor, 2020.

### Figura 20 - Autovetores para o caso 1

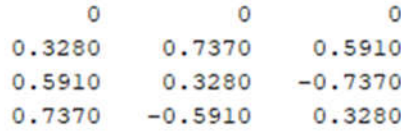

Fonte: Próprio autor, 2020.

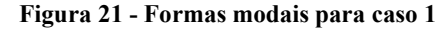

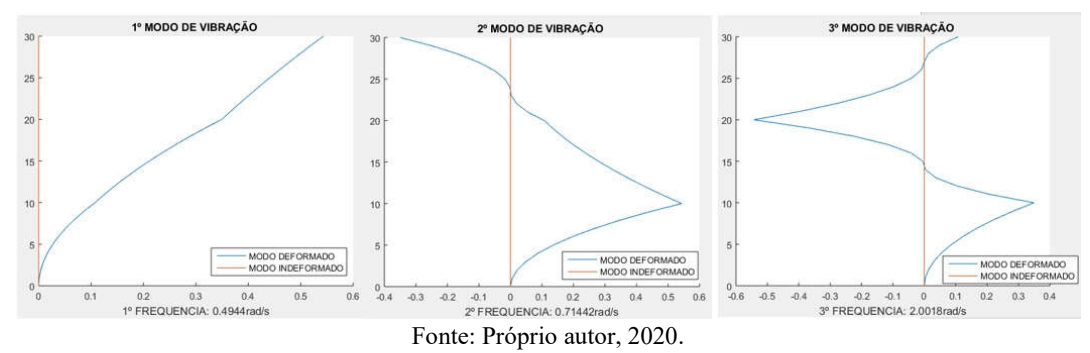

## 5.2 ESTUDO DE CASO 2

Substituindo as matrizes de massa e rigidez do caso 2 na equação 39 têm-se:

$$
\begin{bmatrix} m_1 & 0 & 0 & 0 & 0 \ 0 & m_2 & 0 & 0 & 0 \ 0 & 0 & m_3 & 0 & 0 \ 0 & 0 & 0 & m_4 & 0 \ 0 & 0 & 0 & 0 & m_5 \end{bmatrix} \cdot \omega^2 + \begin{bmatrix} K_1 + K_2 & -K_2 & 0 & 0 & 0 \ -K_2 & K_2 + K_3 & -K_3 & 0 & 0 \ 0 & -K_3 & K_3 + K_4 & -K_4 & 0 \ 0 & 0 & -K_4 & K_4 + K_5 & -K_5 \ 0 & 0 & 0 & -K_5 & K_5 \end{bmatrix}^{-1} = 0
$$

|              | $\sqrt{5}$ 30,24.10 <sup>6</sup> $-15,12.10^{6}$ |                            |                                                   |  | r10.10 <sup>6</sup> |             |           |                    |                    |
|--------------|--------------------------------------------------|----------------------------|---------------------------------------------------|--|---------------------|-------------|-----------|--------------------|--------------------|
|              | $-15.12.106$                                     | $30,24.10^6$ $-15,12.10^6$ |                                                   |  |                     | $10.10^{6}$ |           |                    |                    |
| $\omega^2 =$ |                                                  |                            | $-15,12.10^6$ 30,24.10 <sup>6</sup> $-15,12.10^6$ |  |                     |             | $10.10^6$ |                    |                    |
|              |                                                  |                            | $-15,12.10^6$ 30,24.10 <sup>6</sup> $-15,12.10^6$ |  |                     |             |           | 10.10 <sup>6</sup> |                    |
|              |                                                  |                            | $-15.12.10^6$ 15.12.10 <sup>6</sup>               |  |                     |             |           |                    | 10.10 <sup>6</sup> |

A Tabela 4 demonstra os resultados das primeiras frequências e Ω para o caso 2. A Figura 22 mostra os resultados dos auto valores encontrados, sendo as formas modais ilustradas na Figura 23.

| $\frac{1}{2}$ abeia 4 - Resultatios das primeiras frequencias e $\omega$ acopiado para o caso 2 |          |            |  |  |
|-------------------------------------------------------------------------------------------------|----------|------------|--|--|
| Modo                                                                                            | $\Omega$ | Frequência |  |  |
|                                                                                                 | 0.42379  | 0.067483   |  |  |
| 2                                                                                               | 0.48336  | 0.076968   |  |  |
| 3                                                                                               | 0.62093  | 0.098875   |  |  |
| $\overline{4}$                                                                                  | 0.97884  | 0.15587    |  |  |
| 5                                                                                               | 2.8572   | 0.45497    |  |  |

Tabela 4 - Resultados das primeiras frequências e acoplado para o caso 2

## Figura 22 - Autovetores encontrados para o caso 2.

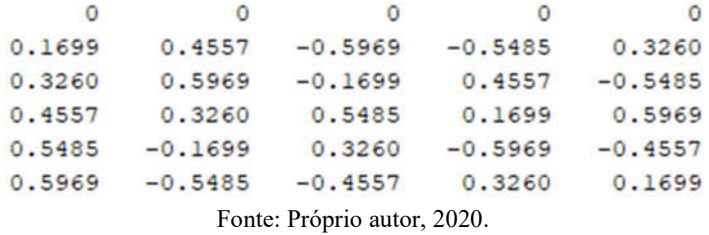

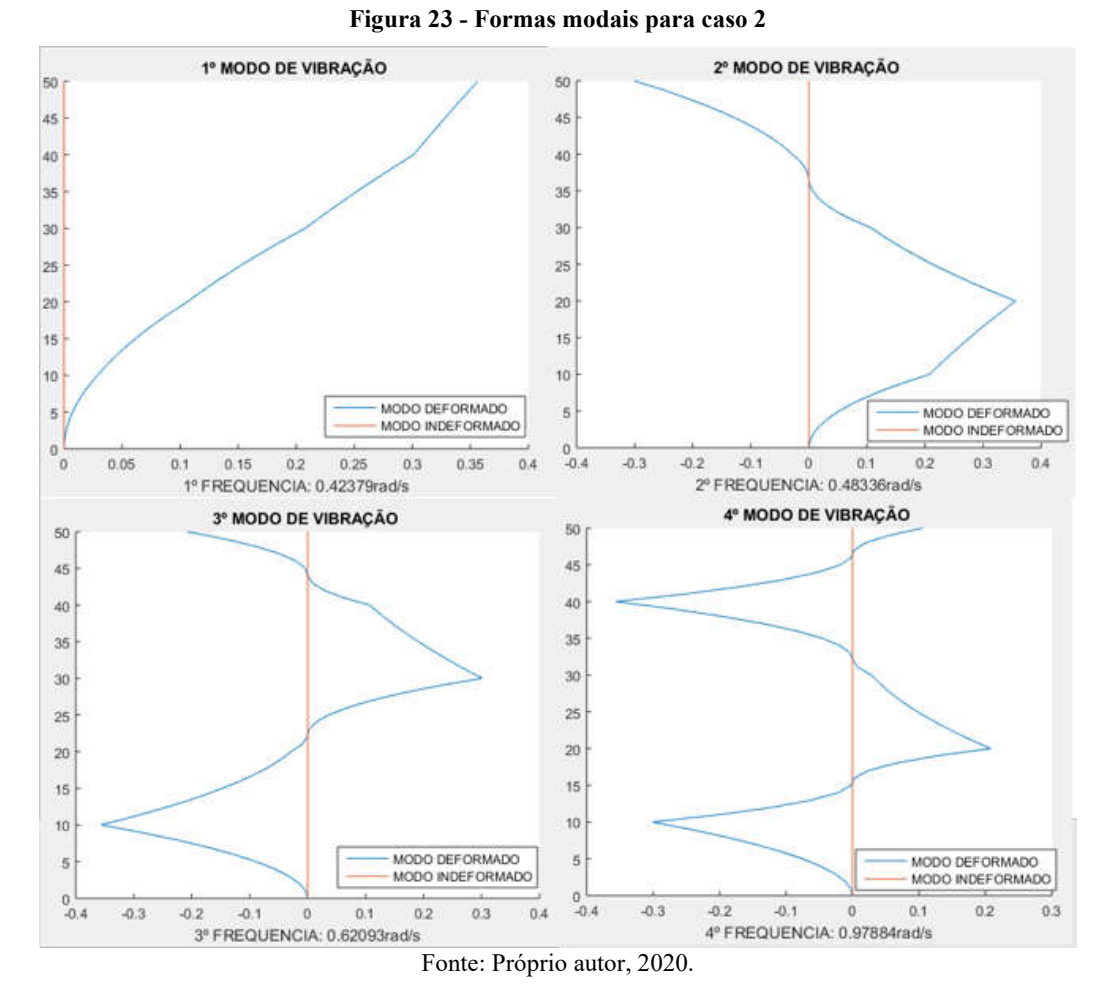

5.3 ESTUDO DE CASO 3

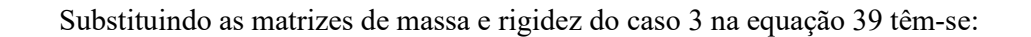

$$
\begin{bmatrix} m_1 & 0 & 0 & 0 & 0 \ 0 & m_2 & 0 & 0 & 0 \ 0 & 0 & m_3 & 0 & 0 \ 0 & 0 & 0 & m_4 & 0 \ 0 & 0 & 0 & 0 & m_5 \end{bmatrix} \cdot \omega^2 + \begin{bmatrix} K_1 + K_2 & -K_2 & 0 & 0 & 0 \ -K_2 & K_2 + K_3 & -K_3 & 0 & 0 \ 0 & -K_3 & K_3 + K_4 & -K_4 & 0 \ 0 & 0 & -K_4 & K_4 + K_5 & -K_5 \ 0 & 0 & 0 & -K_5 & K_5 \end{bmatrix}^{-1} = 0
$$

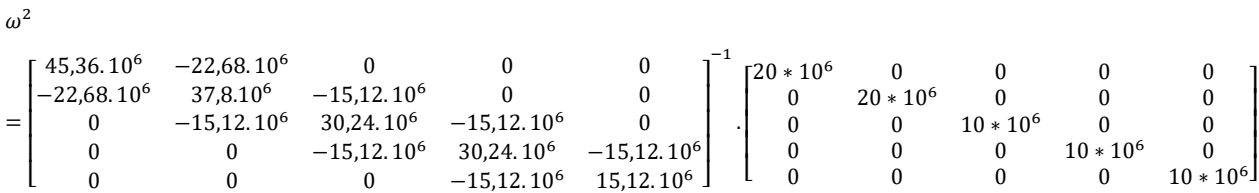

substituindo as matrizes de massa e rigidez do caso 2 na equação 39 têm-se:

$$
\begin{bmatrix}\nm_1 & 0 & 0 & 0 & 0 \\
0 & m_2 & 0 & 0 & 0 \\
0 & 0 & m_3 & 0 & 0 \\
0 & 0 & 0 & m_4 & 0 \\
0 & 0 & 0 & 0 & m_5\n\end{bmatrix}\n\begin{bmatrix}\nK_1 + K_2 & -K_2 & 0 & 0 & 0 \\
-K_2 & K_2 + K_3 & -K_3 & 0 & 0 \\
0 & -K_3 & K_3 + K_4 & -K_4 & 0 \\
0 & 0 & 0 & -K_4 & K_4 + K_5 & -K_5 \\
0 & 0 & 0 & 0 & -K_5 & K_5\n\end{bmatrix} = 0
$$
\n
$$
\omega^2
$$
\n
$$
= \begin{bmatrix}\n30,24.10^6 & -15,12.10^6 & 0 & 0 & 0 \\
0 & -15,12.10^6 & 30,24.10^6 & -15,12.10^6 & 0 & 0 \\
0 & 0 & -15,12.10^6 & 30,24.10^6 & -15,12.10^6 \\
0 & 0 & 0 & -15,12.10^6 & 30,24.10^6 & -15,12.10^6\n\end{bmatrix} \begin{bmatrix}\n10.10^6 & 0 & 0 & 0 & 0 \\
0 & 10.10^6 & 0 & 0 & 0 \\
0 & 0 & 10.10^6 & 0 & 0 \\
0 & 0 & 0 & 10.10^6 & 0 \\
0 & 0 & 0 & 0 & 10.10^6\n\end{bmatrix}
$$

A Tabela 5 demonstra os resultados das primeiras frequências e Ω para o caso 3. A Figura 24 mostra os resultados dos auto valores encontrados, sendo as formas modais ilustradas na Figura 25.

| Caso           | Ω       | Frequência |  |  |  |  |
|----------------|---------|------------|--|--|--|--|
|                | 0.45163 | 0.071915   |  |  |  |  |
| 2              | 0.55284 | 0.088032   |  |  |  |  |
| 3              | 0.70236 | 0.11184    |  |  |  |  |
| $\overline{4}$ | 1.2347  | 0.1966     |  |  |  |  |
|                | 3.0981  | 0.49332    |  |  |  |  |
|                |         |            |  |  |  |  |

Tabela 5 - Resultados das primeiras frequências e ω acoplado para o caso 3

Fonte: Próprio autor, 2020.

### Figura 24 - Autovetores encontrados para o caso 3

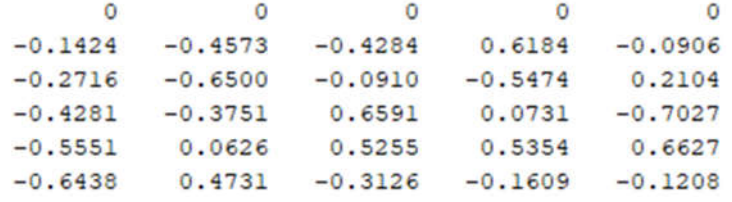

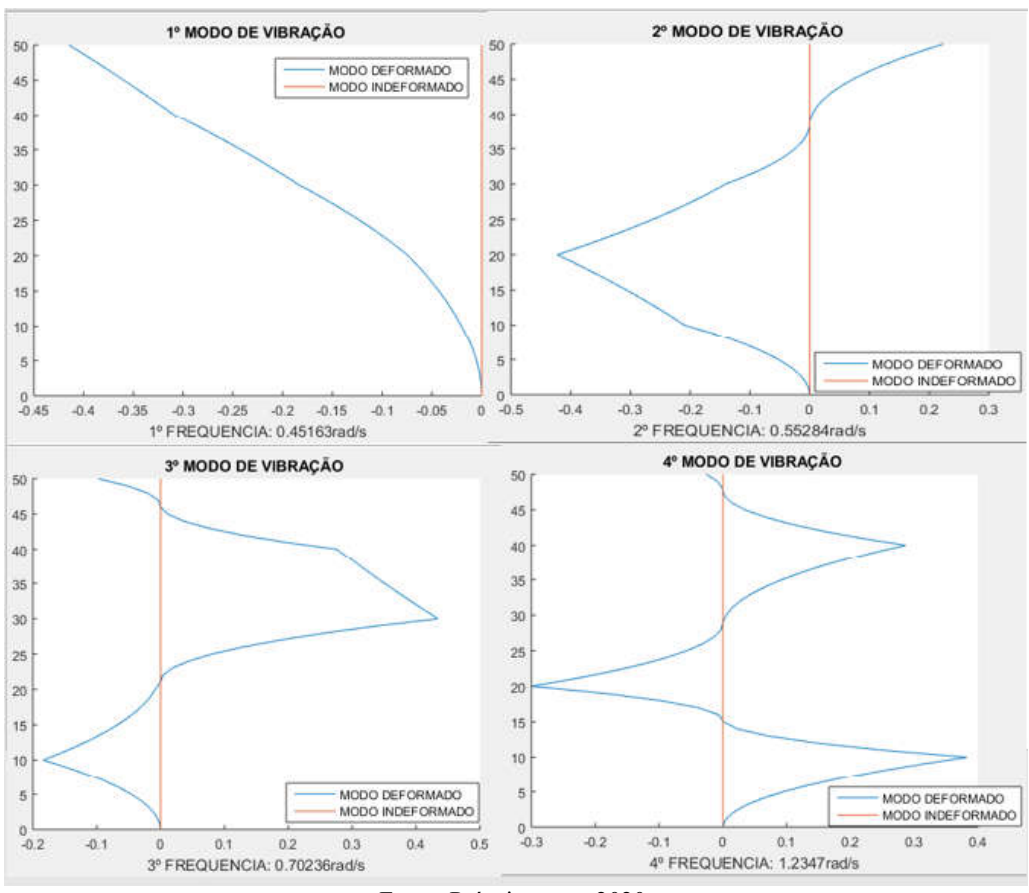

Figura 25 - Formas modais para caso 3

Fonte: Próprio autor, 2020.

## 5.4 ESTUDO DE CASO 4

Substituindo as matrizes de massa e rigidez do caso 4 na equação 39 têm-se:

$$
\begin{bmatrix} m_1 & 0 & 0 & 0 & 0 \ 0 & m_2 & 0 & 0 & 0 \ 0 & 0 & m_3 & 0 & 0 \ 0 & 0 & 0 & m_4 & 0 \ \end{bmatrix} \cdot \omega^2 + \begin{bmatrix} 24.10^6 & 0 & 0 & 0 \ 0 & 16.10^6 & 0 & 0 \ 0 & 0 & 8.10^6 & 0 \ 0 & 0 & 0 & 8.10^6 \ \end{bmatrix}^{-1} = 0
$$
  

$$
\omega^2 = \begin{bmatrix} 52.92.10^6 & -22.68.10^6 & 0 & 0 \ -22.68.10^6 & 37.80.10^6 & -15.12.10^6 & 0 \ 0 & -15.12.10^6 & 15.12.10^6 \end{bmatrix}^{-1} \cdot \begin{bmatrix} 24.10^6 & 0 & 0 & 0 \ 0 & 16.10^6 & 0 & 0 \ 0 & 0 & 8.10^6 & 0 \ 0 & 0 & 0 & 8.10^6 \end{bmatrix}
$$

A Tabela 6 demonstra os resultados das primeiras frequências e Ω para o caso 4. A Figura 26 mostra os resultados dos auto valores encontrados, sendo as formas modais ilustradas na Figura 27.

|      | -       | $\overline{\phantom{a}}$ |  |
|------|---------|--------------------------|--|
| Caso | 32      | Frequência               |  |
|      | 0.42832 | 0.068204                 |  |
| 2    | 0.55997 | 0.089168                 |  |
| 3    | 0.87054 | 0.13862                  |  |
| 4    | 1.8961  | 0.30193                  |  |

Tabela 6 - Resultados das primeiras frequências e  $\omega$  acoplado para o caso 4

#### Figura 26 - Autovetores encontrados para o caso 4

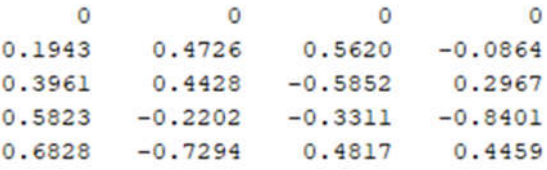

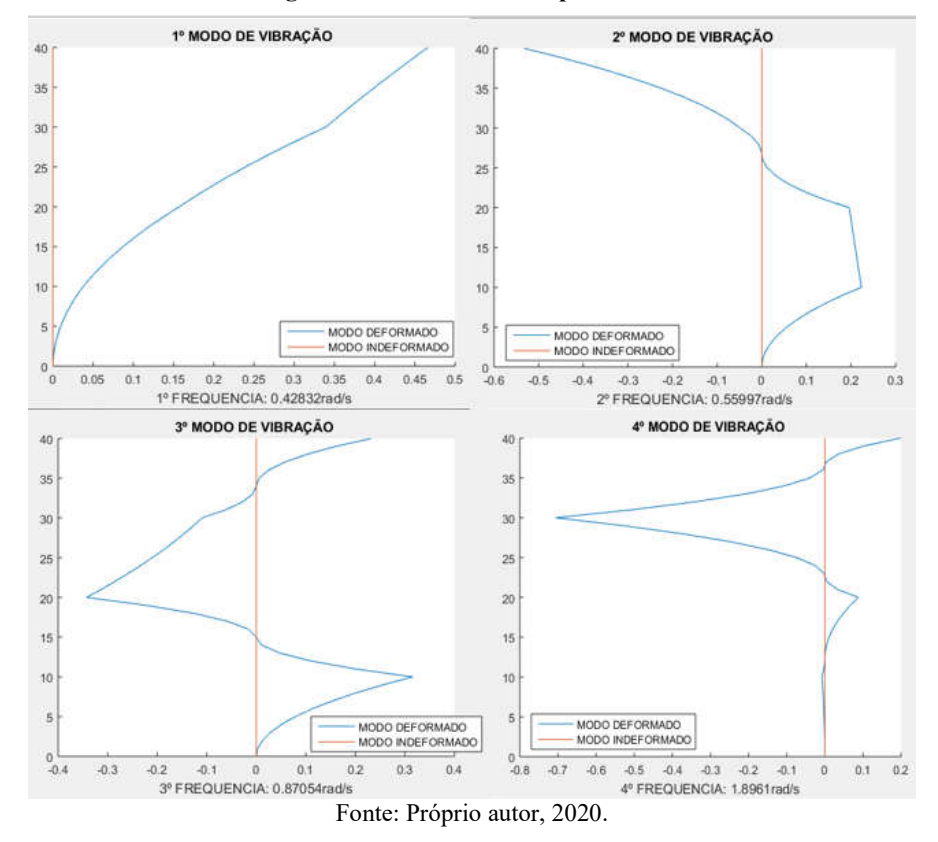

Figura 27 - Formas modais para caso 4

Na tabela 7 é possível observar o comparativo entre as primeiras colunas dos casos 2 3 e 4 respectivamente.

| Caso 2           | Caso 3           | Caso 4           |
|------------------|------------------|------------------|
| $\boldsymbol{0}$ | $\boldsymbol{0}$ | $\boldsymbol{0}$ |
| 0.1699           | $-0.1424$        | 0.1943           |
| 0.3299           | $-0.2716$        | 0.3961           |
| 0.4557           | $-0.4281$        | 0.5823           |
| 0.5485           | $-0.551$         | 0.6828           |
| 0.5969           | $-0.6438$        |                  |

Tabela 7 - Comparativo entre os resultados das primeiras colunas para o caso 2, 3 e 4

# 5.5 ESTUDO DE CASO 5

# 5.5.1 DIREÇÃO X

Para a análise feita na direção x, é demonstrado na Tabela 8, valores correspondentes aos resultados das primeiras frequências e Ω para o caso 5 no eixo y. A Figura 28 mostra os resultados dos auto valores encontrados, sendo as formas modais ilustradas na Figura 29.

| rus en o - resultatos uns primeiras requestems e so acopiado para o enso e |          |            |  |  |  |
|----------------------------------------------------------------------------|----------|------------|--|--|--|
| Caso                                                                       | $\Omega$ | Frequência |  |  |  |
| 1                                                                          | 0.072017 | 0.011468   |  |  |  |
| $\overline{2}$                                                             | 0.10312  | 0.016421   |  |  |  |
| 3                                                                          | 0.10556  | 0.016809   |  |  |  |
| $\overline{4}$                                                             | 0.13792  | 0.021962   |  |  |  |
| 5                                                                          | 0.14527  | 0.023133   |  |  |  |
| 6                                                                          | 0.26001  | 0.041402   |  |  |  |
| 7                                                                          | 0.29679  | 0.047259   |  |  |  |
| 8                                                                          | 0.29938  | 0.047671   |  |  |  |
| 9                                                                          | 0.30336  | 0.048306   |  |  |  |
| 10                                                                         | 0.30702  | 0.048889   |  |  |  |
|                                                                            |          |            |  |  |  |

Tabela 8 - Resultados das primeiras frequências e  $\omega$  acoplado para o caso 5

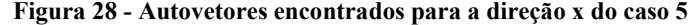

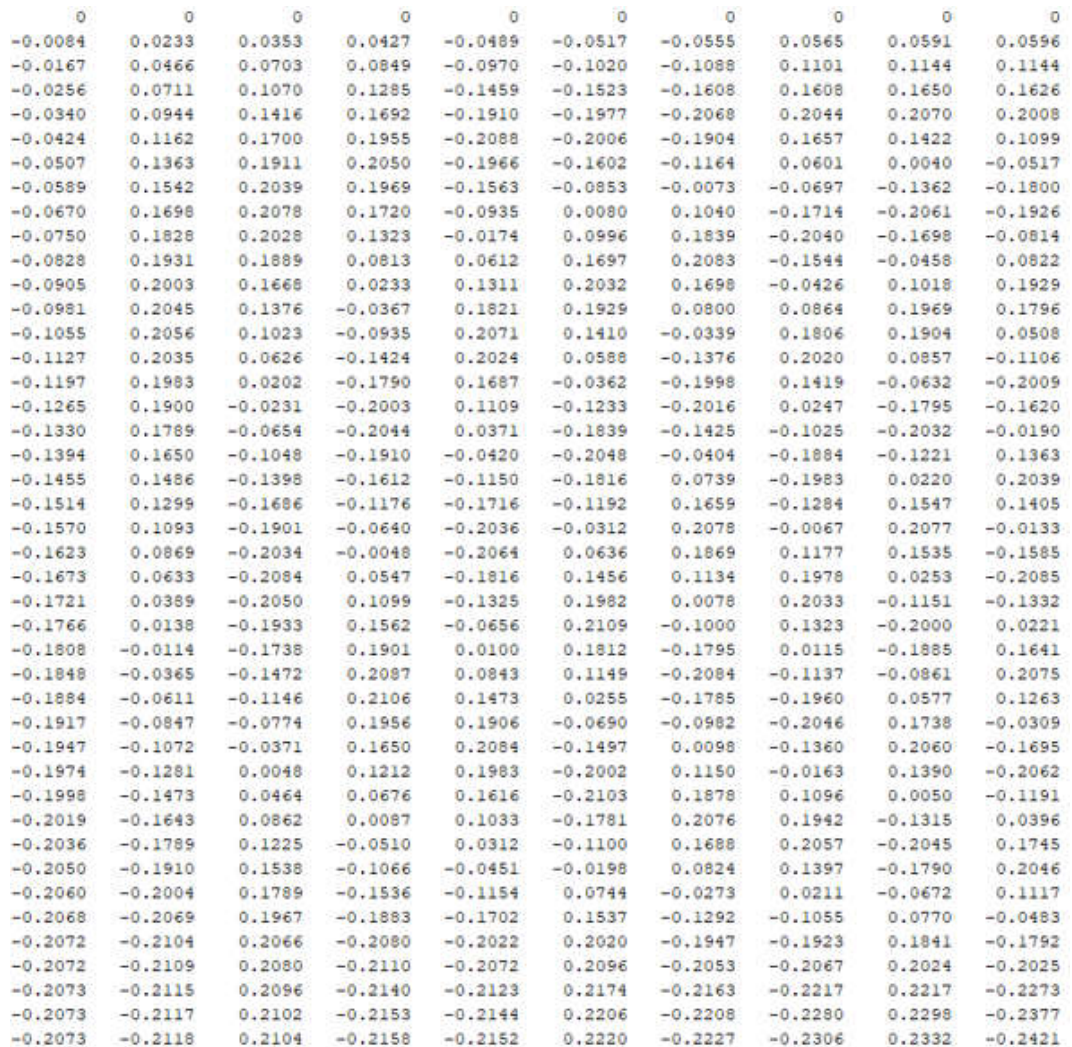

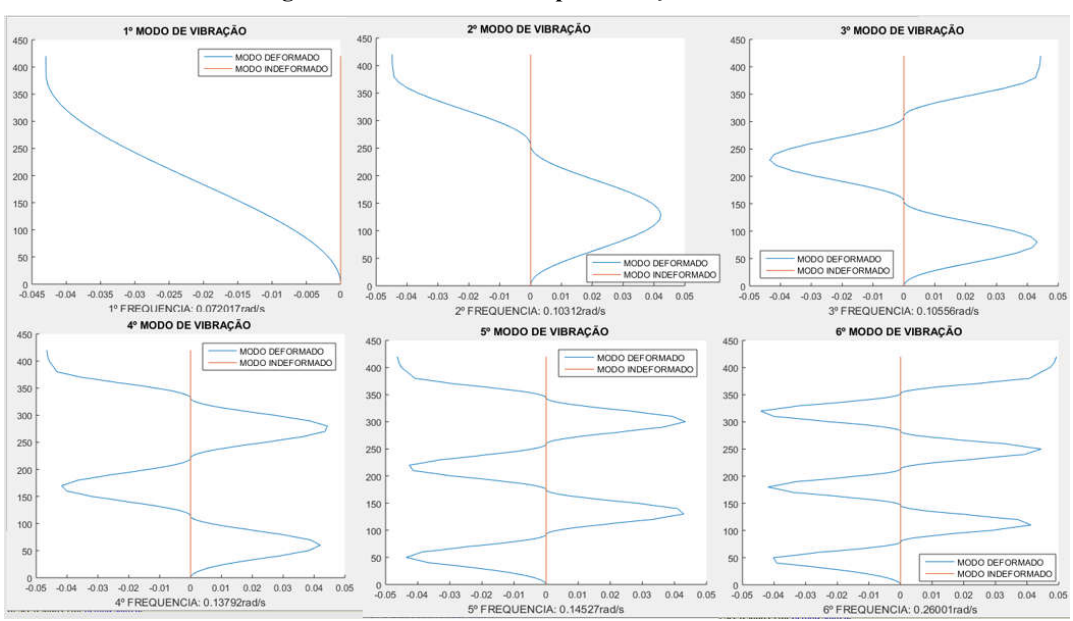

Figura 29 - Formas modais para direção x do caso 5

Fonte: Próprio autor, 2020.

# 5.5.2 DIREÇÃO Y

Para a análise feita na direção y, é demonstrado na Tabela 9, valores correspondentes aos resultados das primeiras frequências e Ω para o caso 5 no eixo y. A Figura 30 mostra os resultados dos auto valores encontrados, sendo as formas modais ilustradas na Figura 31.

| $\boldsymbol{\Omega}$ | Frequência |  |  |  |  |  |  |
|-----------------------|------------|--|--|--|--|--|--|
| 0.081628              | 0.012998   |  |  |  |  |  |  |
| 0.099818              | 0.015895   |  |  |  |  |  |  |
| 0.10422               | 0.016595   |  |  |  |  |  |  |
| 0.12929               | 0.020588   |  |  |  |  |  |  |
| 0.15073               | 0.024001   |  |  |  |  |  |  |
| 0.24508               | 0.039026   |  |  |  |  |  |  |
| 0.28296               | 0.045058   |  |  |  |  |  |  |
| 0.2857                | 0.045494   |  |  |  |  |  |  |
| 0.29005               | 0.046186   |  |  |  |  |  |  |
| 0.29285               | 0.046632   |  |  |  |  |  |  |
|                       |            |  |  |  |  |  |  |

Tabela 9 - Resultados das primeiras frequências e  $\omega$  acoplado

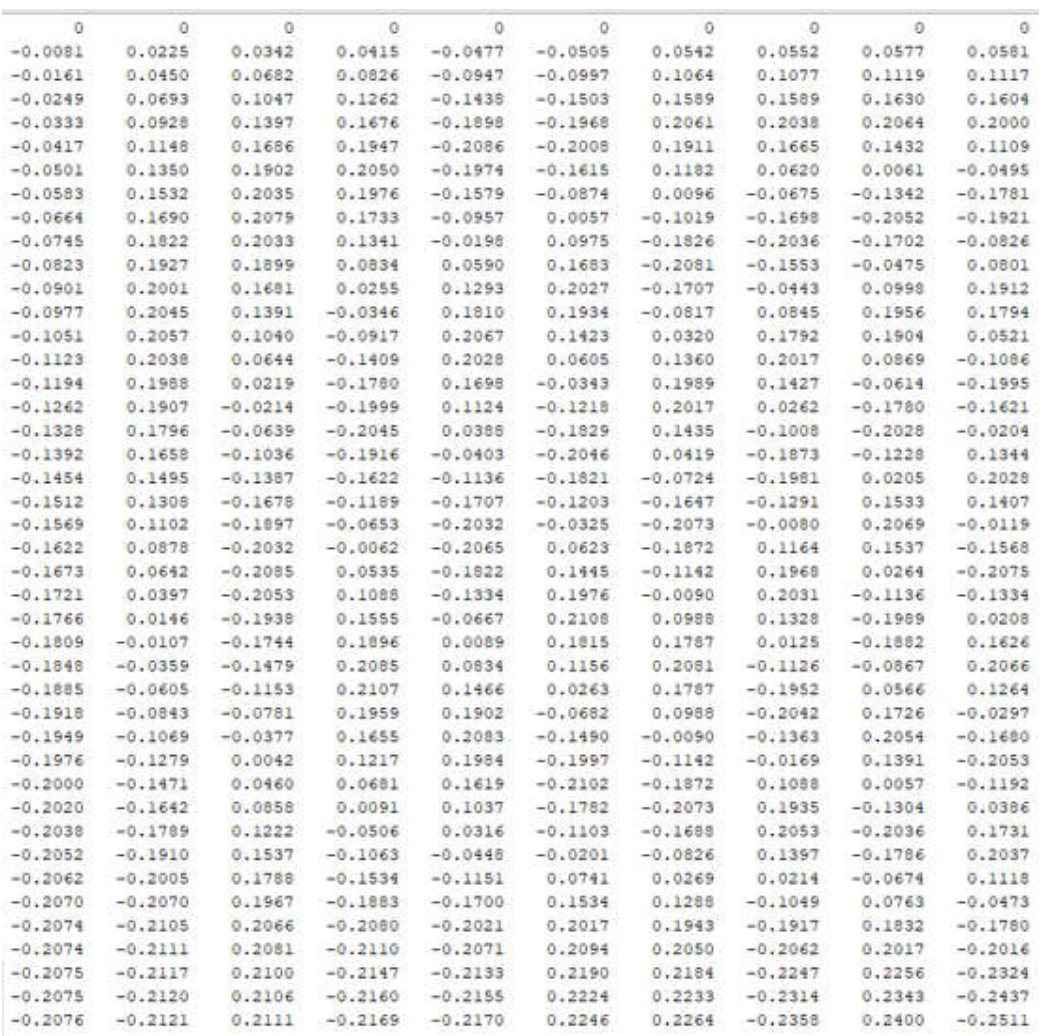

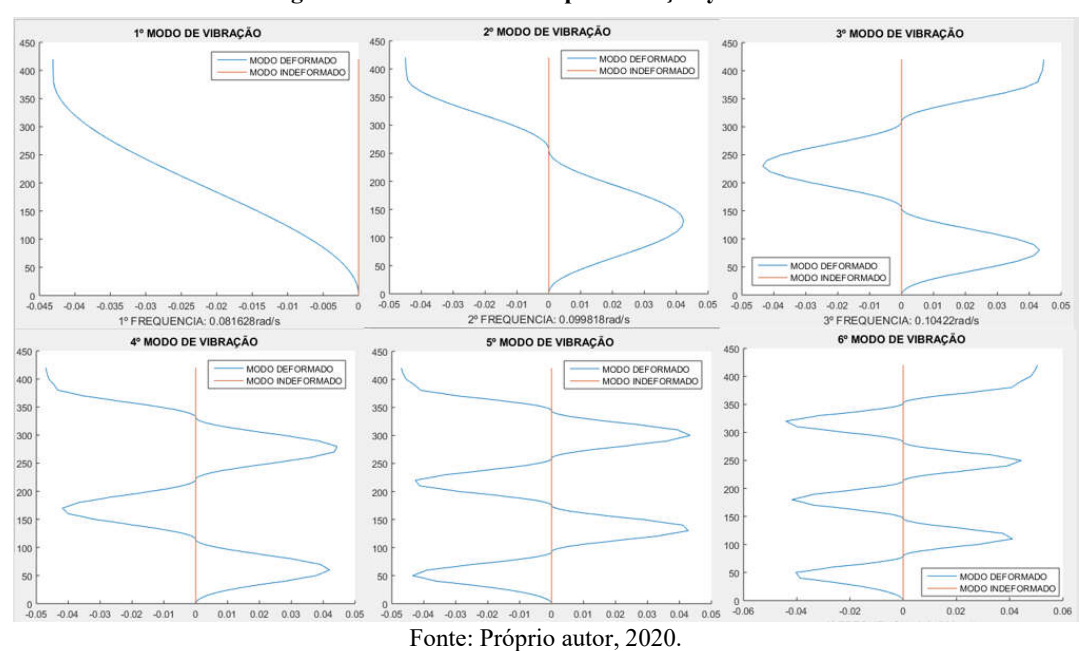

Figura 31 - Formas modais para direção y do caso 5

## 5.6 DISCUSSÕES

A solução da equação matemática que representa o movimento de uma estrutura é dada pela expansão de uma equação polinomial do segundo grau em função da frequência angular do sistema e do deslocamento do mesmo. Tal equação é denominada equação característica onde a solução dos autovalores e dos autovetores representam respectivamente o quadrado da frequência angular e as formas modais da estrutura que são os vetores das amplitudes do movimento, chamados de modos naturais de vibração. Frequências e modos naturais de vibração têm grande importância na análise dinâmica de uma estrutura modelo de estrutura de comportamento linear, são *características dinâmicas* do modelo (SORIANO,2014)

A primeira frequência natural de vibração ou frequência fundamental é o primeiro modo natural de vibração ou modo fundamental. As primeiras frequências naturais são úteis em previsão do comportamento do modelo estrutural sob determinada ação externa. Isso porque as amplitudes de deslocamento aumentam à medida que aquelas frequências se aproximam da frequência preponderante da excitação. Com isso, a correspondente oscilação pode danificar a estrutura e/ou provocar desconforto aos usuários da mesma. As frequências naturais e os correspondentes modos naturais de vibração dependem exclusivamente da geometria, das propriedades dos materiais e das condições de apoio do modelo.
Os modelos 1, 2 ,3 e 4 tem o intuito de demonstrar considerações de solução de modelos distintos adotados na literatura e demonstrar o efeito da geometria na vibração dos edifícios.

Os casos 1 e 2, cuja diferença refere-se ao número de pavimentos, apresentaram frequências fundamentais respectivamente iguais a 0,4944 rad/s e 0,4237 rad/s. Comparando os dois modelos observa-se uma redução de aproximadamente 15%. Tal fato deve-se ao aumento da altura do edifício, reduzindo a rigidez da estrutura, demonstrando que edifícios mais altos estão mais suscetíveis a ações dinâmicas externas. No que diz respeito as formas modais houve uma redução na amplitude de 19% (0,7370 para 0,5969) devido o acréscimo de massa dos pavimentos.

Ao comparar os casos 2, 3 e 4 buscou-se observar a influência do aumento da rigidez da estrutura com o acréscimo de pavimentos laterais. As frequências determinadas foram 0,4238 rad/s, 0,45164 rad/s e 0,4283 rad/s. Comparando os casos 2 e 3 observou-se um aumento da frequência fundamental de 7% fato este justificado pelo aumento da rigidez da estrutura com o acréscimo dos pavimentos laterais. O aumento da rigidez e massa da base provocou um aumento de amplitude no topo da estrutura de aproximadamente 8%.

Comparando os casos 3 e 4 observou-se uma redução de 7% aproximadamente demonstrando a influência da altura no comportamento da estrutura.

O estudo de caso 5 teve o objetivo de demonstrar uma aplicação a um projeto real. Para simplificação do estudo adotou-se o shear building é um modelo simples apresentado na literatura destinado à análise de edifícios de andares múltiplos sob ação dinâmica e que também tem a vantagem de ser muito útil em exercício de construção das equações de movimento de estruturas aporticadas, em treinamento da resolução dessas equações e em interpretação das correspondentes soluções. Nesse modelo, as lajes e vigas são idealizadas como indeformáveis (de maneira que as colunas fiquem inextensíveis), e as massas são supostas concentradas nos níveis das diversas lajes. Com essa concepção, os graus de liberdade da estrutura se reduzem aos deslocamentos horizontais de suas lajes. Com essa concepção, os graus de liberdade da estrutura se reduzem aos deslocamentos horizontais de suas lajes (Soriano, 2014).

Para o estudo do edifício realizou-se um estudo das frequências nas direções x e y determinando a direção mais suscetível a ação dinâmica. As frequências nas direções x e y foram 0.07201 rad/s e 0,8163 rad/s respectivamente. Conclui-se que a direção x é mais suscetível as ações dinâmicas externas devido à baixa frequência justificada pela menor rigidez na direção x. O conhecimento dessas frequências é de grande importância no dimensionamento

de edifícios para avaliação da estabilidade estrutural, avaliação da concepção estrutura, avaliação do conforto do usuário e busca de técnicas de controle de vibração. As principais normas brasileiras tratam de assuntos relacionados a dinâmica das estruturas.

A norma NBR 6118 – *Projeto de Estruturas de Concreto*, na Subseção 23.3, e para o estado limite de vibrações excessivas nas estruturas de concreto usuais, prescreve que a frequência fundamental deve exceder em pelo menos 20% a uma *frequência crítica*. Quando a ação dinâmica é originada de um equipamento, essa frequência é a de operação do mesmo. Em estruturas submetidas a vibrações provocadas por pessoas, os valores dessa frequência são os apresentados na Tabela 5-5.1. A norma NBR 8800 – *Projeto de Estruturas de Aço e de Estruturas Mistas de Aço e Concreto de Edifícios* trata da questão das vibrações nos anexos.

## 6 CONSIDERAÇÕES FINAIS

A *Dinâmica das Estruturas* é um tema comumente incluído em disciplina optativa nos currículos de graduação em engenharia e é matéria obrigatória em cursos de pós-graduação na ênfase de estruturas. Tal disciplina é de baixa procura nos cursos por ser considerada uma disciplina de alto nível de complexidade. Dessa forma poucos engenheiros recém formados tem conhecimento sobre a importância da influência de ações dinâmicas em edificações aumentando a possibilidade de erros de dimensionamento estrutural. A nível de pós graduação a disciplina é bastante estudada no âmbito de pesquisa.

Com a evolução tecnológica o estudo da dinâmica tem tornado cada vez mais frequente, principalmente em projeto de estrutura arrojada, por questões econômicas e de segurança, é imperativo determinar com acurácia o comportamento estrutural. No caso, não se justifica o uso de procedimentos aproximativos através de forças pseudoestáticas (equivalentes às ações dinâmicas), sendo a compreensão da *Dinâmica das Estruturas* a limitação para efetuar sofisticadas análises com aqueles programas (Soriano, 2014)

Na Engenharia Civil, com o aumento dos limites da resistência do concreto e do aço, como também do desenvolvimento da tecnologia de construção as estruturas estão se tornando cada vez mais altas e esbeltas tornando-se mais suscetíveis a efeitos dinâmicos. Desenvolver a compreensão desses efeitos é um desafio aos novos engenheiros, e o objetivo deste trabalho é ajudar no entendimento de alguns aspectos referente a dinâmica.

As ações dinâmicas são muito comuns e devem ser levadas em consideração nos projetos. São decorrentes de atividade humana, de equipamentos móveis (como veículos), como também provenientes de vento, ondas marítimas e sismos. Tais ações causam vibrações nas estruturas, que podem não só danificá-las como também provocar fadiga em seus materiais e afetar a utilidade destas no que se refere ao conforto de seus usuários e ao funcionamento de equipamentos suportados pelas mesmas (Savi, 2018).

Observou-se no presente trabalho que o aumento de rigidez lateral com acréscimo de pavimentos e o aumento da altura dos edifícios influencia fortemente na frequência fundamental da estrutura tornando mais ou menos suscetível as ações dinâmicas. Um entendimento simples mas que não é levado em consideração por vários engenheiros devido à pouca compreensão em tal assunto.

## REFERÊNCIAS

ABNT – ASSOCIAÇÃO BRASILEIRA DE NORMAS TÉCNICAS. NBR 08681: Ações e segurança nas estruturas – procedimento. Rio de Janeiro. 2004

ABNT – ASSOCIAÇÃO BRASILEIRA DE NORMAS TÉCNICAS. NBR 06123: Forças devidas ao vento em edificações. Rio de Janeiro, 1988.

ABNT – ASSOCIAÇÃO BRASILEIRA DE NORMAS TÉCNICAS. NBR 06118: Projeto de estruturas de concreto - Procedimento. Rio de Janeiro, 2014.

ABNT – ASSOCIAÇÃO BRASILEIRA DE NORMAS TÉCNICAS. NBR 08800: Projeto de estruturas mistas de aço e concreto de edifícios - Procedimento. Rio de Janeiro, 2008.

ADORNA, Diego da Luz. Estruturas. Porto Alegre: Sagah Educação, 2017. 128 p. Revisão técnica: Shana Trichês Lucchesi. Disponível em: https://integrada.minhabiblioteca.com.br. Acesso em: 01 maio 2020.

ALMEIDA, Maria Cascão Ferreira de. Estruturas Isostáticas. São Paulo: Oficina de Texto, 2009. 168 p.

ALVES FILHO, Avelino. Elementos Finitos: a base da tecnologia cae- análise dinâmica. 2. ed. São Paulo: Érica, 2005. 302 p. Disponível em: https://integrada.minhabiblioteca.com.br. Acesso em: 20 maio 2020.

ALVES FILHO, Avelino. Elementos Finitos: a base da tecnologia cae/análise não linear. São Paulo: Érica, 2012. 320 p. Disponível em: https://integrada.minhabiblioteca.com.br. Acesso em: 21 maio 2020.

BLESSMANN, J. Ação do Vento em edifícios. 2 ed., rev. Ed. Uni-versidade/UFRGS. Porto Alegre, 1989.

BLESSMANN, J. Acidentes causados pelo vento. 4. ed. Porto Alegre: Editora da Ufrgs, 2001. 141 p.

Bolina, C.C.; Palechor, E. U. L.; Vásquez, M. P. R.; "VIBRAÇÕES: AS FREQUÊNCIAS NATURAIS ESTIMADA E EXPERIMENTAL DE UMA ESTRUTURA", p. 186-194 . In: Anais do Congresso Nacional de Matemática Aplicada à Indústria [= Blucher Mathematical Proceedings, v.1, n.1]. São Paulo: Blucher, 2015. ISSN em b-reve, DOI 10.5151/mathpro-cnmai-0038

CHÁVEZ, E. S. Análise estrutural de edifício alto submetido às pressões flutuantes induzidas pela ação do vento. 2006. 123 p. Dissertação (Mestrado em Engenharia de Estruturas) - Programa de Pós-Graduação em Engenharia de Estruturas da Escola de Engenharia da Universidade Federal de Minas Gerais. 2006.

CHAVES, José Roberto Ferreira. Análise dinâmica de pórticos metálicos contraventados. 2009. 77 f. Dissertação (Mestrado) - Curso de Tecnologia, Engenharia Civil e Ambiental, Universidade de Brasilia, Brasília, 2009

LEET, Kenneth M.; UANG, Chia-ming; GILBERT, Anne M.. Fundamentos da análise estrutural. 3. ed. Porto Alegre: Amgh, 2009. 813 p. Tradução de: João Eduardo Nóbrega Tortello. Disponível em: https://integrada.minhabiblioteca.com.br. Acesso em: 15 maio 2020.

MARTHA, Luiz Fernando. Análise de estruturas: conceitos e métodos básicos. Rio de Janeiro: Elsevier, 2010. 560 p.

MARTINS, Yuri Luiz Dias. AÇÃO DINÂMICA DO VENTO EM EDIFÍCIOS ALTOS. 2018. 82 f. Tese (Doutorado) - Curso de Engenharia Civil, Universidade Federal de Goiás, Goiânia, 2018. Disponível em: https://www.eec.ufg.br/p/25940-trabalho-de-conclusao-decurso-engenharia-civil-2018-1. Acesso em: 10 out. 2020.

MCCORMAC, Jack C.. Análise Estrutural: usando métodos clássicos e métodos matriciais. 4. ed. Rio de Janeiro: Ltc, 2019. 479 p. Tradução e revisão técnica: Amir Kurban.. Disponível em: https://integrada.minhabiblioteca.com.br. Acesso em: 20 maio 2020.

PAZ, M. Structural Dynamics: Theory and Computation. 5.ed. Norwell: Kluwer Academic Publishers, 2004. 817 p.

REBELLO, Yopanan Conrado Pereira. A concepção estrutural e a arquitetura. São Paulo: Zigurate, 2000. 270 p. Disponível em: https://edisciplinas.usp.br/pluginfile.php/5444459/mod\_resource/content/1/A\_Concepcao\_Est rutural\_e\_a\_Arquitetura\_Y.pdf. Acesso em: 10 maio 2020.

RIBBELER, R. C. Análise das estruturas. São Paulo: Pearson Education do Brasil, 2013. 543 p. Tradução: Jorge Ritter; Revisão técnica: Pedro Vianna.

SANTOS, Tharcio Castro. Uma contribuição ao estudo de ações dinâmicas do ventos em edifícios altos comparando diferentes metodologias. 2017. 57 f. Monografia (Especialização) - Curso de Faculdade de Tecnologia, Departamento de Engenharia Civil e Ambiental, Universidade de Brasilia, Brasília, 2017.

Savi, Marcelo Amorim. Vibrações mecânicas / Marcelo Amorim Savi, Aline Souza de Paula. – 1. ed. – Rio de Janeiro : LTC, 2017. 28 cm

SILVA, Andréa Regina Dias da. Sistema computacional para análise avançada estática e dinâmica de estruturas metálicas. 2009. 322 f. Tese (Doutorado) - Curso de Engenharia Civil, Universidade Federal de Ouro Preto, Ouro Preto, 2009.

SORIANO, Humberto Lima. Introdução à dinâmica das estruturas. Rio de Janeiro: Elsevier, 2014. 480 p.

TORII, André Jacomel. Análise dinâmica de estruturas com o método dos elementos finitos generalizado. 2012. 223 f. Tese (Doutorado) - Curso de Mecânica Computacional, Universidade Federal do Paraná, Curitiba, 2012.

WEYNE, Beatriz Alice et al. Estática. Porto Alegre: Sagah, 2018. 258 p. Revisão técnica: André Luis Abitante. Disponível em: https://integrada.minhabiblioteca.com.br. Acesso em: 20 maio 2020.

```
clc
clear
k1=7.56*10^{6};k2=kl;
k3=k1;ml=6*10^{6};m2=m1;
m3=ml;K=[k1+k2 
-k2 0; 
-k2 k2+k3 
-k3; 0 
-k3 k3];
M=[m1 0 0; 0 m2 0; 0 0 m3];
A=inv(K)*M;[V D]=eig(A);d=sqrt(D);[frequenciaangular,ind]=sort(sort(diag(d)));
V=V(:,ind);cont = size(V,1);Modal=zeros(cont+1,cont);
for i=1:cont
   for j=1:cont
  Modal(1,j)=0;\text{Modal}(i+1,j)=V(i,\text{cont}-(j-1)); end
end
Modal;
modo=input('DIGITE O MODO DESEJADO')
fang=frequenciaangular(modo,1)
% figure(1)
X=Modal(:,modo);
 am = size(X,1) + 10*(size(X,1) - 1);XX=zeros(am,1);
 an=10^*(size(X,1)-1)XXX = zeros(an,1);ao=size(X,1);teste=zeros(an,1);
 for i=1:ao-1
p=X(i+1,1)- X(i);parte(i,1)=p/10;end
parte
  as=size(parte,1)
  an;
 X
  cont=0;
  for i=1:as
    for j=1:10 cont=cont+1;
XXX(cont, 1)=X(i, 1)+parte(i, 1)*(j-1);
```

```
 end
   end
cont ;
XXX(cont+1)=X(as+1,1);for i=1:an+1
  if XXX(i,1) < 0XXXX(i,1)=XXX(i,1)^2; else
XXXX(i,1)=XXX(i,1)^2; end
end
figure(1)Z = zeros(1,an+1);for i=1:an+1
 Y(1,i)=i-1;end
Y;
hold on
  plot(XXXX,Y)
  title([num2str(modo) 'º MODO DE VIBRAÇÃO '])
  xlabel ([num2str(modo) 'º FREQUENCIA: ' num2str(fang) 'rad/s'])
 plot(Z,Y) legend('MODO DEFORMADO','MODO INDEFORMADO')
  hold off
```
APÊNDICE B - Caso 2

```
clc
clear
k=7,56*10^6*2
k1 = kk2=kk3=kk4=kk5=km=10*10^6
m1=m
m2=m
m3=m
m4=mm5=m
K=[k1+k2 -k2 0 0 0; -k2 k2+k3 -k3 0 0; 0 -k3 k3+k4 -k4 0;0 0 -k4 k4+k5 -k5;0 0 0 -k5 k5]
M=[m1 0 0 0 0; 0 m2 0 0 0; 0 0 m3 0 0; 0 0 0 m4 0; 0 0 0 0 m5]
A=inv(K)^*M[V D]=eig(A)
d=sqrt(D)[frequency and]=sort(diag(d))V=V(:,ind)cont = size(V,1);Modal=zeros(cont+1,cont);
for i=1:cont
   for j=1:cont
  Modal(1,j)=0;Modal(i+1,j)=V(i,cont-(j-1)); end
end
Modal;
modo=input('DIGITE O MODO DESEJADO')
fang=frequenciaangular(modo,1)
% figure(1)
X=Modal(:,modo);
am = size(X,1) + 10*(size(X,1) - 1);XX=zeros(am,1);
an=10*(size(X,1)-1)XXX=zeros(an,1);
ao=size(X,1);teste=zeros(an,1);
for i=1:ao-1
  p=X(i+1,1)- X(i);
  parte(i,1)=p/10;end
parte
  as=size(parte,1)
  an;
```

```
 X
  cont=0;
  for i=1:as
   for j=1:10 cont=cont+1;
      XXX(cont,1)=X(i,1)+parte(i,1)*(j-1); end
   end
cont ;
XXX(cont+1)=X(as+1,1);for i=1:an+1if XXX(i,1) < 0XXXX(i,1)=XXX(i,1)^2; else
XXXX(i,1)=XXX(i,1)^2; end
end
figure(1)Z = zeros(1,an+1);for i=1:an+1
 Y(1,i)=i-1;end
Y;
hold on
  plot(XXXX,Y)
 title([num2str(modo) 'º MODO DE VIBRAÇÃO '])
  xlabel ([num2str(modo) 'º FREQUENCIA: ' num2str(fang) 'rad/s'])
 plot(Z,Y) legend('MODO DEFORMADO','MODO INDEFORMADO')
  hold off
```

```
clc
clear
k=7,56*10^{6}k1 = 3 * kk2 = 3 * kk3 = 2*kk4=2*kk5 = 2 * km=10*10^6
m1=2*mm2=2*mm3=mm4=m
m5=m1K=[k1+k2 -k2 0 0 0; -k2 k2+k3 -k3 0 0; 0 -k3 k3+k4 -k4 0;0 0 -k4 k4+k5 -k5;0 0 0 -k5 k5]
M=[m1 0 0 0 0; 0 m2 0 0 0; 0 0 m3 0 0; 0 0 0 m4 0;0 0 0 0 m5]
A=inv(K)^*M[V D]=eig(A)d=sqrt(D)[frequenciaangular,ind]=sort(diag(d))
V=V(:,ind)cont = size(V,1);Modal=zeros(cont+1,cont);
for i=1:cont
   for j=1:cont
  Modal(1,j)=0;Modal(i+1,j)=V(i,cont-(j-1)); end
end
Modal;
modo=input('DIGITE O MODO DESEJADO')
fang=frequenciaangular(modo,1)
% figure(1)
X=Modal(:,modo);
am = size(X,1) + 10*(size(X,1) - 1);XX=zeros(am,1);
an=10*(size(X,1)-1)XXX=zeros(an,1);
ao=size(X,1);teste=zeros(an,1);
for i=1:ao-1
  p=X(i+1,1)- X(i);
  parte(i,1)=p/10;end
parte
  as=size(parte,1)
  an;
```

```
 X
  cont=0;
  for i=1:as
   for j=1:10 cont=cont+1;
      XXX(cont,1)=X(i,1)+parte(i,1)*(j-1); end
   end
cont ;
XXX(cont+1)=X(as+1,1);for i=1:an+1if XXX(i,1) < 0XXXX(i,1)=XXX(i,1)^2; else
XXXX(i,1)=XXX(i,1)^2; end
end
figure(1)Z = zeros(1,an+1);for i=1:an+1
 Y(1,i)=i-1;end
Y;
hold on
  plot(XXXX,Y)
 title([num2str(modo) 'º MODO DE VIBRAÇÃO '])
  xlabel ([num2str(modo) 'º FREQUENCIA: ' num2str(fang) 'rad/s'])
 plot(Z,Y) legend('MODO DEFORMADO','MODO INDEFORMADO')
  hold off
```

```
clc
clear
k=7,56*10^{6}k1 = 4 * kk2 = 3 * kk3 = 2*kk4 = 2 * km=8*10^6
m1=3*m
m2=2*mm3=m
m4=m
K=[k1+k2 -k2 0 0; -k2 k2+k3 -k3 0; 0 -k3 k3+k4 -k4;0 0 -k4 k4]
M=[m1 0 0 0; 0 m2 0 0; 0 0 m3 0; 0 0 0 m4]
A=inv(K)^*M[V D]=eig(A)
d=sqrt(D)[frequenciaangular,ind]=sort(diag(d))
V=V(:,ind)cont=size(V,1);Modal=zeros(cont+1,cont);
for i=1:cont
   for j=1:cont
  Modal(1,j)=0;Modal(i+1,j)=V(i,cont-(j-1)); end
end
Modal;
modo=input('DIGITE O MODO DESEJADO')
fang=frequenciaangular(modo,1)
% figure(1)
X=Modal(:,modo);
am = size(X,1) + 10*(size(X,1) - 1);XX=zeros(am,1);
an=10*(size(X,1)-1)XXX = zeros(an,1);ao=size(X,1);teste=zeros(an,1);
for i=1:ao-1
  p=X(i+1,1)- X(i);
  parte(i,1)=p/10;end
parte
  as=size(parte,1)
  an;
  X
  cont=0;
```

```
for i=1:asfor j=1:10 cont=cont+1;
      XXX(cont,1)=X(i,1)+parte(i,1)*(j-1); end
   end
cont ;
XXX(cont+1)=X(as+1,1);for i=1:an+1
  if XXX(i,1) < 0XXXX(i,1)=-XXX(i,1)^2; else
XXXX(i,1)=XXX(i,1)^2; end
end
figure(1)Z = zeros(1,an+1);for i=1:an+1Y(1,i)=i-1;end
Y;
hold on
  plot(XXXX,Y)
 title([num2str(modo) 'º MODO DE VIBRAÇÃO '])
  xlabel ([num2str(modo) 'º FREQUENCIA: ' num2str(fang) 'rad/s'])
 plot(Z,Y) legend('MODO DEFORMADO','MODO INDEFORMADO')
  hold off
```

```
A=inv(K)*M[V D]=eig(A)
d=sqrt(D)[frequenciaangular,ind]=sort(diag(d)) V=V(:,ind)cont = size(V,1);Modal=zeros(cont+1,cont);
for i=1:cont
   for j=1:cont
  Modal(1,j)=0;\text{Modal}(i+1,j)=V(i,\text{cont}-(j-1)); end
end
Modal;
modo=input('DIGITE O MODO DESEJADO')
fang=frequenciaangular(modo,1)
% figure(1)
X=Modal(:,modo);
am = size(X,1) + 10*(size(X,1) - 1);XX=zeros(am,1);
an=10*(size(X,1)-1)XXX = zeros(an,1);ao=size(X,1);teste=zeros(an,1);
for i=1:ao-1
p=X(i+1,1)- X(i);parte(i,1)=p/10;end
parte
  as=size(parte,1)
  an;
 X
  cont=0;
  for i=1:as
    for i=1:10 cont=cont+1;
XXX(cont, 1)=X(i, 1)+parte(i, 1)*(j-1); end
   end
cont ;
XXX(cont+1)=X(as+1,1);for i=1:an+1
  if XXX(i,1) < 0XXXX(i,1)=-XXX(i,1)^2; else
XXXX(i,1)=XXX(i,1)^2; end
end
figure(1)
```

```
Z = zeros(1,an+1);for i=1:an+1Y(1,i)=i-1;end
Y;
hold on
  plot(XXXX,Y)
 title([num2str(modo) 'º MODO DE VIBRAÇÃO '])
 xlabel ([num2str(modo) 'º FREQUENCIA: ' num2str(fang) 'rad/s'])
 plot(Z,Y) legend('MODO DEFORMADO','MODO INDEFORMADO')
  hold off
```
APÊNDICE E.1 - Caso 5 na direção y

```
A=inv(K)*M[V D]=eig(A)
d=sqrt(D)[frequenciaangular,ind]=sort(diag(d))
V=V(:,ind)cont = size(V,1);Modal=zeros(cont+1,cont);
for i=1:cont
   for j=1:cont
  Modal(1,j)=0;\text{Modal}(i+1,j)=V(i,\text{cont}-(j-1)); end
end
Modal;
modo=input('DIGITE O MODO DESEJADO')
fang=frequenciaangular(modo,1)
% figure(1)
X=Modal(:,modo);
am = size(X,1) + 10*(size(X,1) - 1);XX=zeros(am,1);
an=10*(size(X,1)-1)XXX=zeros(an,1);
ao=size(X,1);teste=zeros(an,1);
for i=1:ao-1
p=X(i+1,1)- X(i);parte(i,1)=p/10;end
parte
  as=size(parte,1)
  an;
 X
  cont=0;
  for i=1:as
    for i=1:10 cont=cont+1;
XXX(cont, 1)=X(i, 1)+parte(i, 1)*(j-1); end
   end
cont ;
XXX(cont+1)=X(as+1,1);for i=1:an+1
  if XXX(i,1) < 0XXXX(i,1)=-XXX(i,1)^2; else
XXXX(i,1)=XXX(i,1)^2; end
end
figure(1)
```

```
Z = zeros(1,an+1);for i=1:an+1Y(1,i)=i-1;end
Y;
hold on
  plot(XXXX,Y)
 title([num2str(modo) 'º MODO DE VIBRAÇÃO '])
 xlabel ([num2str(modo) 'º FREQUENCIA: ' num2str(fang) 'rad/s'])
 plot(Z,Y) legend('MODO DEFORMADO','MODO INDEFORMADO')
  hold off
```